## Министерство образования и науки Астраханской области Государственное автономное образовательное учреждение **А с т р а х а н с к о й о б л а с т и в ы с ш е г о о б р а з о в а н и я « А с т р а х а н с к и й г о с у д а р с т в е н н ы й а р х и т е к т у р н о - с т р о и т е л ь н ы й у н и в е р с и т е т »**   $(T A O V A O BO \ \& A T A C V)$

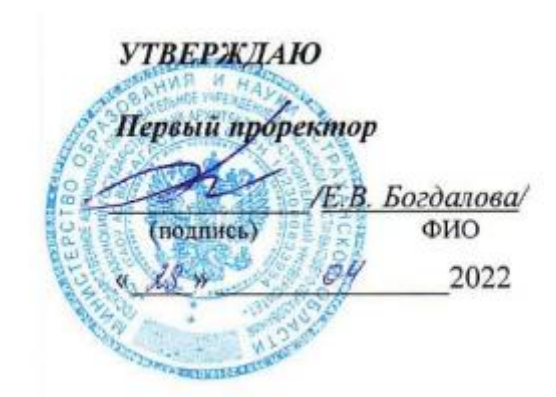

## **РАБОЧАЯ ПРОГРАММА ДИСЦИПЛИНЫ**

Наименование дисциплины **\_\_\_\_\_\_\_\_\_\_\_\_\_\_\_**Строительная информатика *(указывается наименование в соответствии с учебным планом)* **По направлению подготовки и подготовки подготовки подготовки подготовки подготовки подготовки подготовки подготовки**  *(указывается наименование направления подготовки в соответствии с ФГОС ВО)* Направленность (профиль) «Промышленное и гражданское строительство»  *(указывается наименование направленности (профиля) в соответствии с ОПОП)*

**Кафедра \_\_**Системы автоматизированного проектирования и моделирования\_\_\_\_\_\_\_\_\_\_\_

**Квалификация выпускника** \_\_ **бакалавр**\_\_\_\_\_\_\_\_\_\_

### **Разработчик:**

доцент, к.т.н. Михайл Африков П.Н. Садчиков

(занимаемая должность, (подпись) (инициалы, фамилия) ученая степень, ученое звание)

Рабочая программа рассмотрена и утверждена на заседании кафедры «Системы

Протокол №  $\qquad$  от  $20$ \_\_\_г.

автоматизированного проектирования и моделирования*»*

Заведующий кафедрой

 $\frac{\mathcal{R}_{\rho}}{\sqrt{N}}$  EBAOULEHKO O.H.

**Согласовано:**

Председатель МКН «Строительство»

направленность (профиль) «Промышленное и гражданское строительство»

John Babaraldo

Ф.И.О. (подпись)

Начальник УМУ  $\frac{M.B.$  Аксьозина

Начальник УМО ВО  $\frac{m}{\frac{m}{(\text{nonmeas})} \cdot \frac{m}{n.0.00}}$ 

Начальник УИТ

 $\frac{1}{\sqrt{1-\gamma}}$ ,  $\frac{1}{\sqrt{1-\gamma}}$ 

Заведующая научной библиоте- Дел Л.С. Гадринова кой (подпись)

# **Содержание**

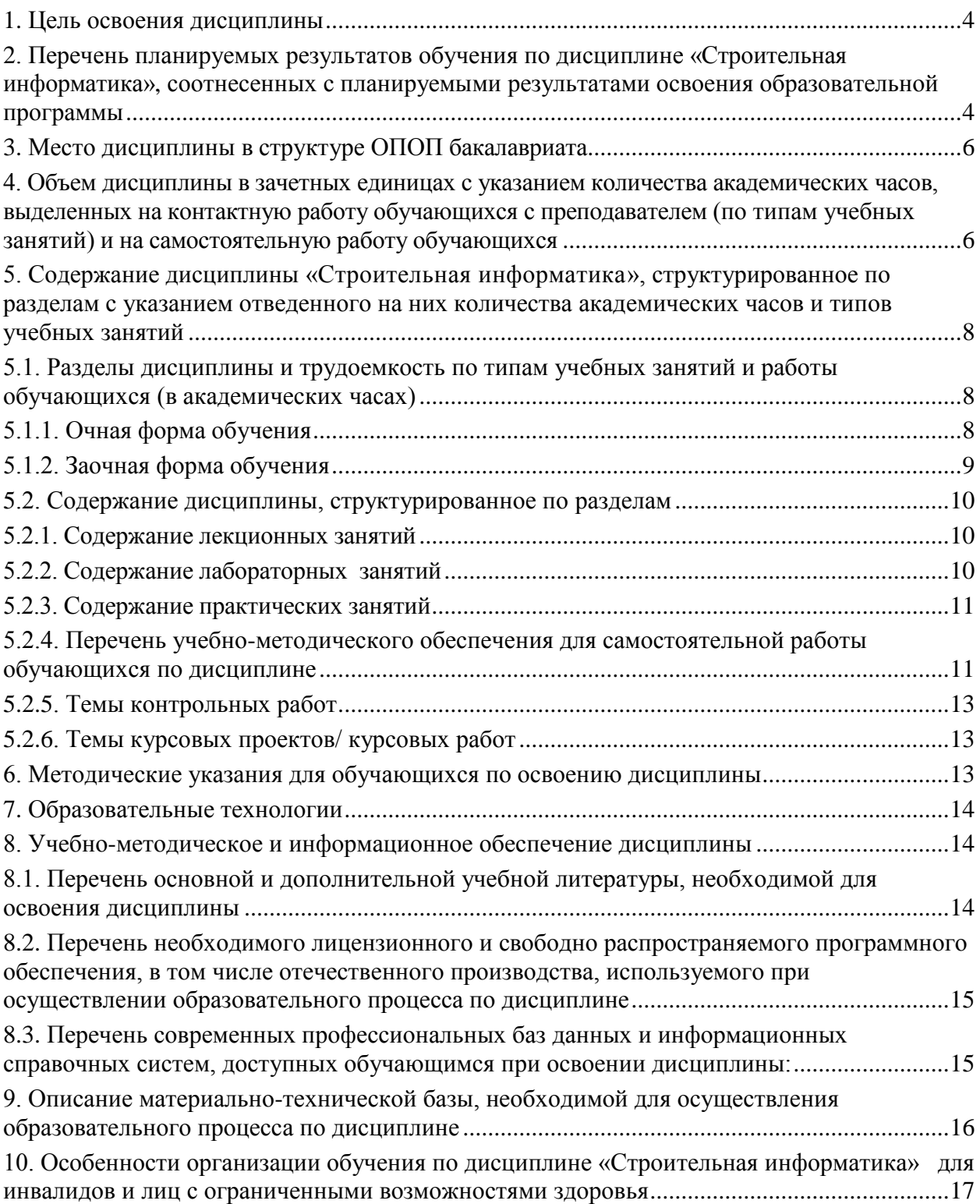

#### **1. Цель освоения дисциплины**

<span id="page-3-0"></span>**Целью** освоения дисциплины «*Строительная информатика*» является углубление уровня освоения компетенций обучающихся в соответствии с требованиями Федерального государственного образовательного стандарта высшего образования по направлению подготовки 08.03.01 «Строительство».

### <span id="page-3-1"></span>**2. Перечень планируемых результатов обучения по дисциплине «Строительная информатика», соотнесенных с планируемыми результатами освоения образовательной программы**

*В результате освоения дисциплины обучающийся должен овладеть следующими компетенциями:*

**ПК-3** – Способность выполнять работы по архитектурно-строительному проектированию зданий и сооружений промышленного и гражданского назначения.

**ПК-4** – Способность проводить расчетное обоснование и конструирование строительных конструкций зданий и сооружений промышленного и гражданского назначения.

### **В результате освоения дисциплины обучающийся должен овладеть следующими результатами обучения по дисциплине:**

**ПК-3.1.** Выбор исходной информации для проектирования здания (сооружения) промышленного и гражданского назначения.

#### **знать**:

- методику выбора исходной информации для проектирования здания промышленного и гражданского назначения (ПК-3.1);

#### **уметь:**

- осуществлять выбор исходной информации для проектирования здания промышленного и гражданского назначения (ПК-3.1);

#### **иметь навыки:**

- выбора и анализа исходной информации для проектирования здания промышленного и гражданского назначения (ПК-3.1);

**ПК-3.6.** Назначение основных параметров строительной конструкции здания (сооружения) промышленного и гражданского назначения по результатам расчетного обоснования.

#### **знать**:

- принципы проектирования строительной конструкции здания (сооружения) промышленного и гражданского назначения по результатам расчетного обоснования (ПК-3.6);

#### **уметь:**

- назначать основные параметры строительной конструкции зданий и сооружений промышленного и гражданского назначения по результатам расчетного обоснования (ПК-3.6);

#### **иметь навыки:**

- назначения основных параметров строительной конструкции здания (сооружения) промышленного и гражданского назначения по результатам расчетного обоснования (ПК-3.6);

**ПК-3.7.** Корректировка основных параметров по результатам расчетного обоснования строительной конструкции здания (сооружения) промышленного и гражданского назначения.

#### **знать**:

-способы изменения основных параметров по результатам расчетного обоснования строительной конструкции здания (сооружения) промышленного и гражданского назначения (ПК-3.7);

### **уметь:**

- корректировать основные параметры по результатам расчетного обоснования строительной конструкции зданий и сооружений промышленного и гражданского назначения (ПК-3.7);

### **иметь навыки:**

- корректировки основных параметров по результатам расчетного обоснования строительной конструкции зданий и сооружений промышленного и гражданского назначения (ПК-3.7);

**ПК-4.1.** Выбор исходной информации и нормативно-технических документов для выполнения расчётного обоснования проектных решений здания (сооружения) промышленного и гражданского назначения.

#### **знать**:

- состав требуемой исходной информации и нормативно-технических документов для выполнения расчётного обоснования проектных решений объектов промышленного и гражданского строительства (ПК-4.1);

#### **уметь:**

- выбирать необходимую исходную информацию и нормативно-технические документы для выполнения расчётного обоснования проектных решений строительных объектов (ПК-4.1);

#### **иметь навыки:**

- выбора исходной информации и нормативно-технических документов для выполнения расчётного обоснования проектных решений здания (сооружения) промышленного и гражданского назначения (ПК-4.1);

**ПК-4.3.** Сбор нагрузок и воздействий на здание (сооружение) промышленного и гражданского назначения.

#### **знать**:

- виды нагрузок и воздействий на здание (сооружение) промышленного и гражданского назначения (ПК-4.3);

#### **уметь:**

- осуществлять сбор нагрузок и воздействий на здание (сооружение) промышленного и гражданского назначения (ПК-4.3);

### **иметь навыки:**

- сбора нагрузок и воздействий на здание (сооружение) промышленного и гражданского назначения (ПК-4.3);

**ПК-4.5.** Выбор параметров расчетной схемы здания (сооружения), строительной конструкции здания (сооружения) промышленного и гражданского назначения.

#### **знать**:

- принципы формирования расчетной схемы здания (сооружения), строительной конструкции зданий и сооружений промышленного и гражданского назначения (ПК-4.5);

### **уметь:**

- составлять расчетные схемы зданий и сооружений, строительной конструкции здания (сооружения) промышленного и гражданского назначения (ПК-4.5);

## **иметь навыки:**

- выбора параметров расчетной схемы здания (сооружения), строительной конструкции здания (сооружения) промышленного и гражданского назначения (ПК-4.5);

**ПК-4.6.** Выполнение расчетов строительной конструкции, здания (сооружения), основания по первой, второй группам предельных состояний.

#### **знать**:

- методику выполнения расчетов по первой и второй группам предельных состояний (ПК-4.6);

#### **уметь:**

- выполнять расчеты строительной конструкции, здания (сооружения), основания по первой и второй группам предельных состояний (ПК-4.6);

### **иметь навыки:**

- выполнения расчетов строительной конструкции, здания (сооружения), основания по первой, второй группам предельных состояний (ПК-4.6);

**ПК-4.8.** Представление и защита результатов работ по расчетному обоснованию и конструированию строительной конструкции здания (сооружения) промышленного и гражданского назначения.

#### **знать**:

- способы представления и защиты результатов работ по расчетному обоснованию и конструированию строительной конструкции зданий и сооружений промышленного и гражданского назначения (ПК-4.8);

#### **уметь:**

- обосновывать результаты работ по расчетному обоснованию и конструированию строительной конструкции зданий и сооружений промышленного и гражданского назначения (ПК-4.8);

#### **иметь навыки:**

- представления и защиты результатов работ по расчетному обоснованию и конструированию строительной конструкции зданий и сооружений промышленного и гражданского назначения (ПК-4.8).

## **3. Место дисциплины в структуре ОПОП бакалавриата**

<span id="page-5-0"></span>Дисциплина **Б1.В.ДВ.04.01** «Строительная информатика» реализуется в рамках *Блока 1 «Дисциплины»* части, формируемой участниками образовательных отношений (Элективные дисциплины(по выбору)).

**Дисциплина базируется на результатах обучения, полученных в рамках изучения следующих дисциплин:** «Информационные технологии», «Физика», «Теоретическая механика».

<span id="page-5-1"></span>**4. Объем дисциплины в зачетных единицах с указанием количества академических часов, выделенных на контактную работу обучающихся с преподавателем (по типам учебных занятий) и на самостоятельную работу обучающихся**

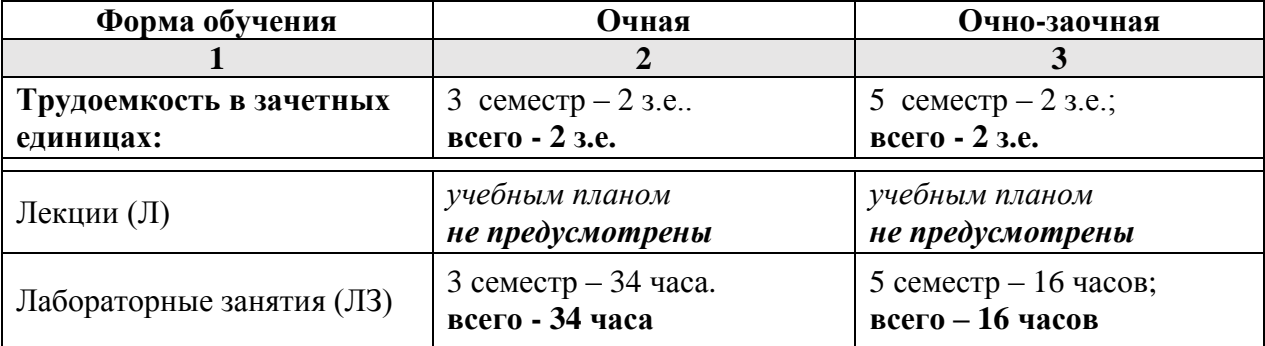

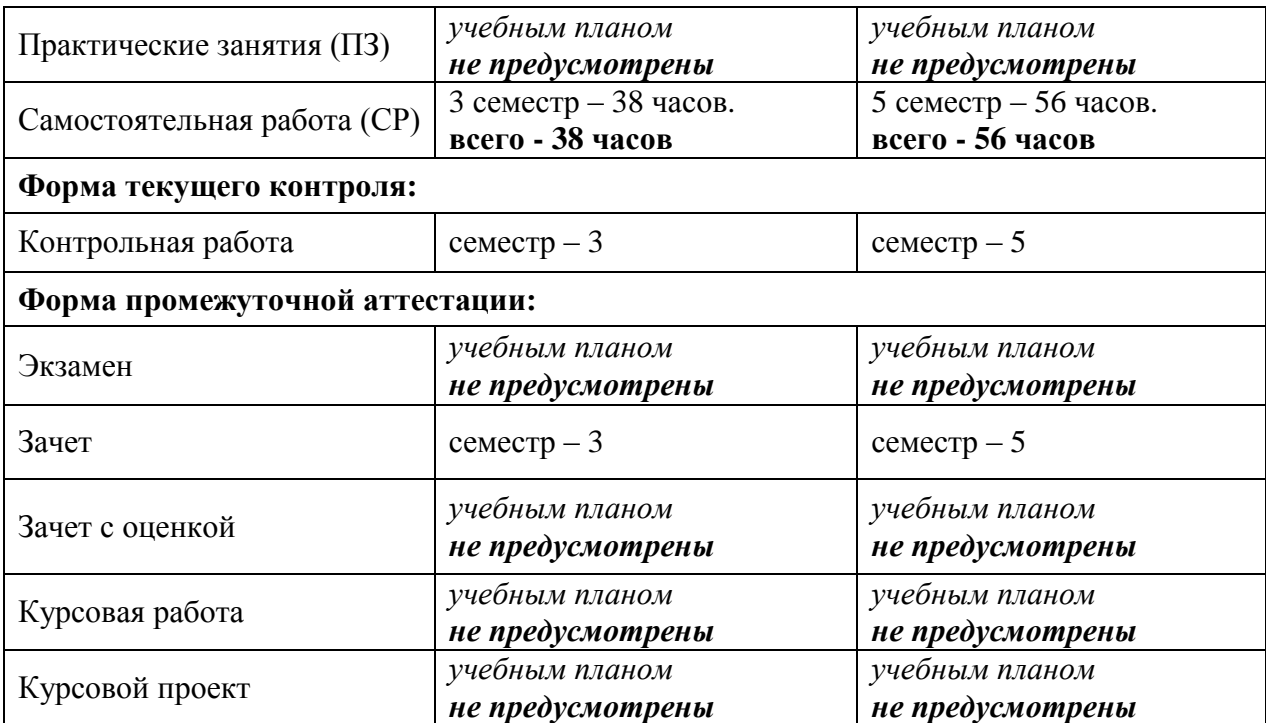

## **5. Содержание дисциплины «Строительная информатика», структурированное по разделам с указанием отведенного на них количества академических часов и типов учебных занятий**

**5.1. Разделы дисциплины и трудоемкость по типам учебных занятий и работы обучающихся (в академических часах)**

## **5.1.1. Очная форма обучения**

<span id="page-7-2"></span><span id="page-7-1"></span><span id="page-7-0"></span>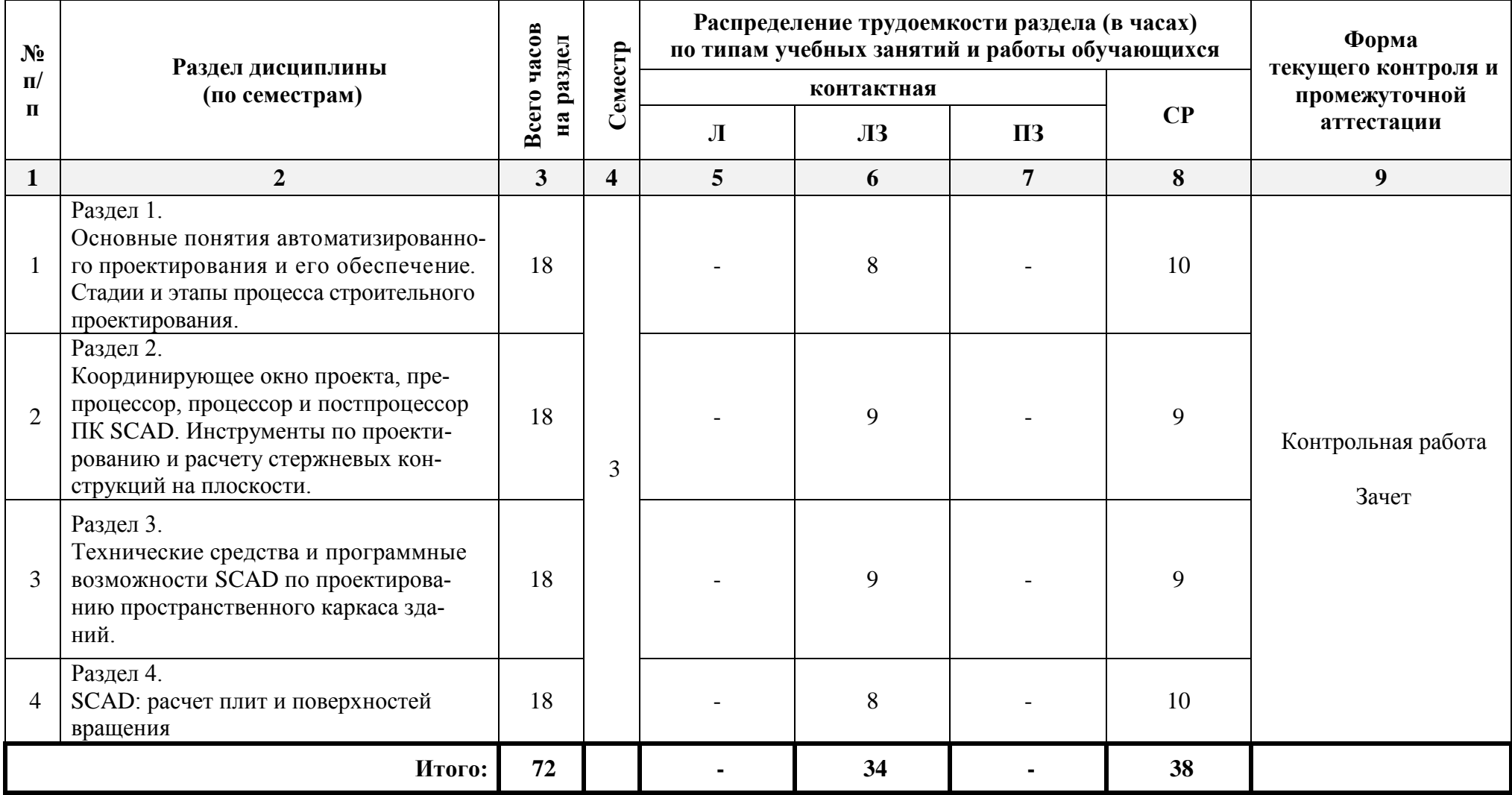

# **5.1.2. Очно-заочная форма обучения**

<span id="page-8-0"></span>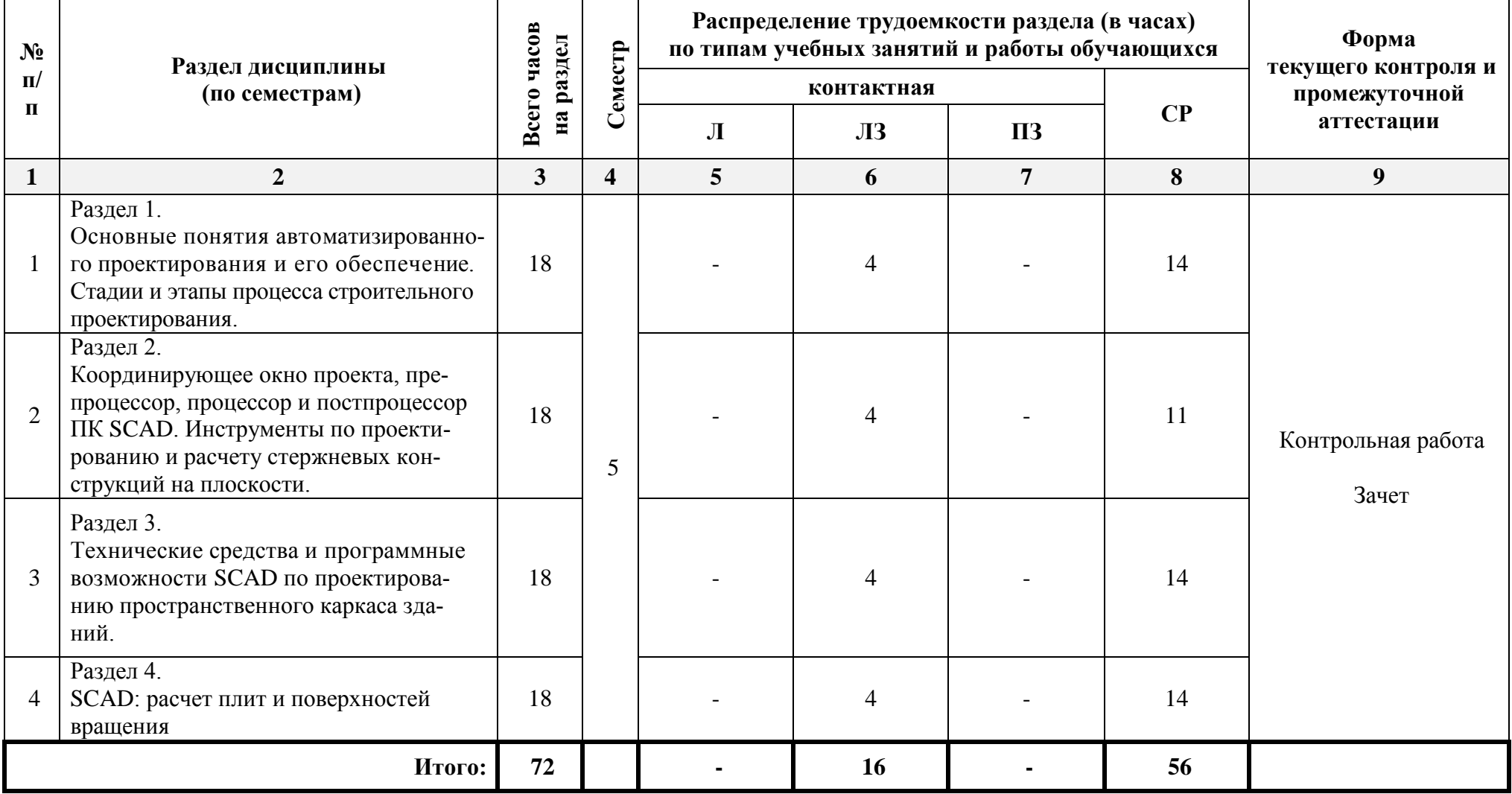

# <span id="page-9-0"></span>**5.2. Содержание дисциплины, структурированное по разделам**

## <span id="page-9-1"></span>**5.2.1. Содержание лекционных занятий**

<span id="page-9-2"></span>*Учебным планом не предусмотрены.*

## **5.2.2. Содержание лабораторных занятий**

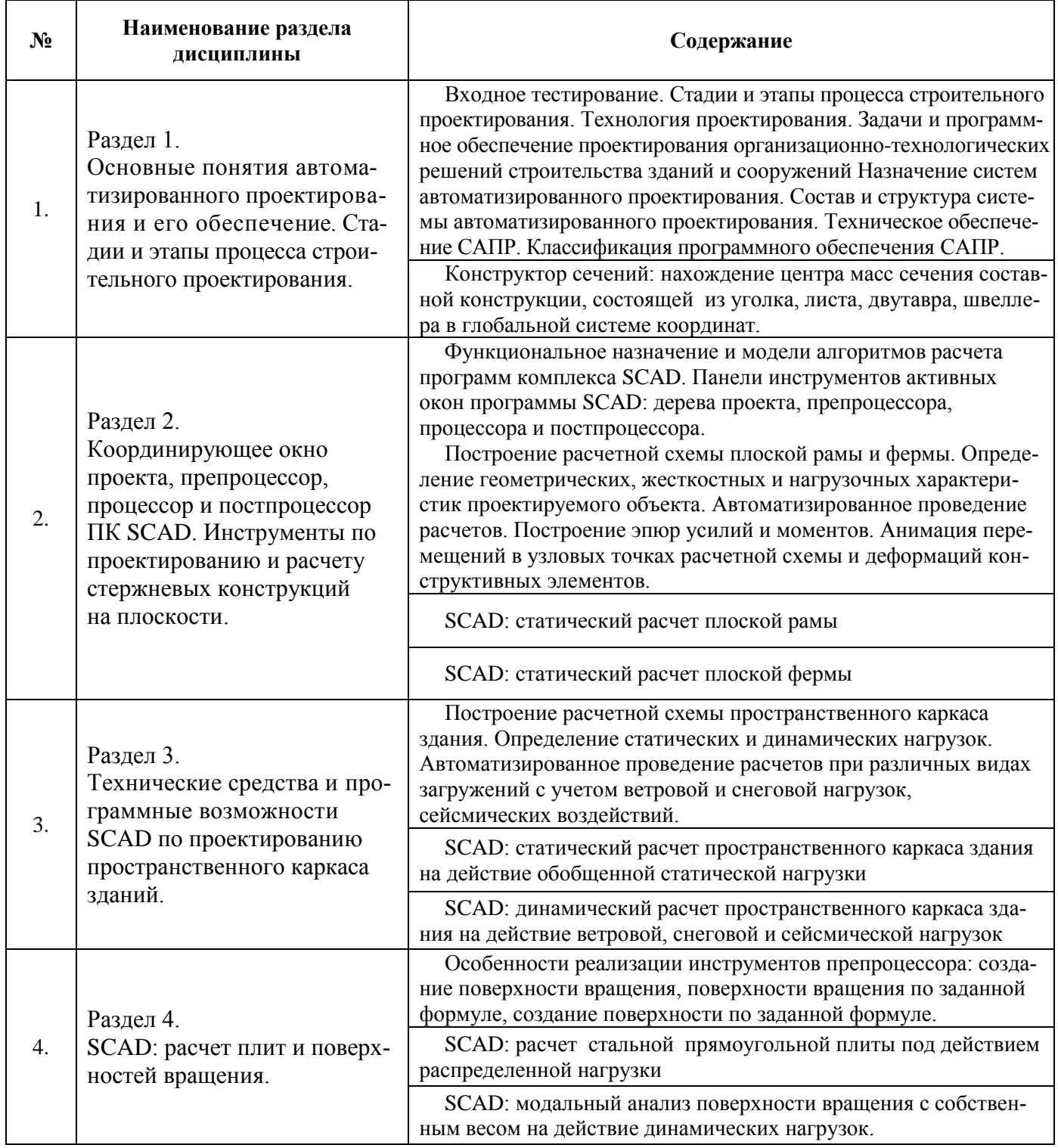

## **5.2.3. Содержание практических занятий**

<span id="page-10-0"></span>*Учебным планом не предусмотрены.*

## <span id="page-10-1"></span>**5.2.4. Перечень учебно-методического обеспечения для самостоятельной работы обучающихся по дисциплине**

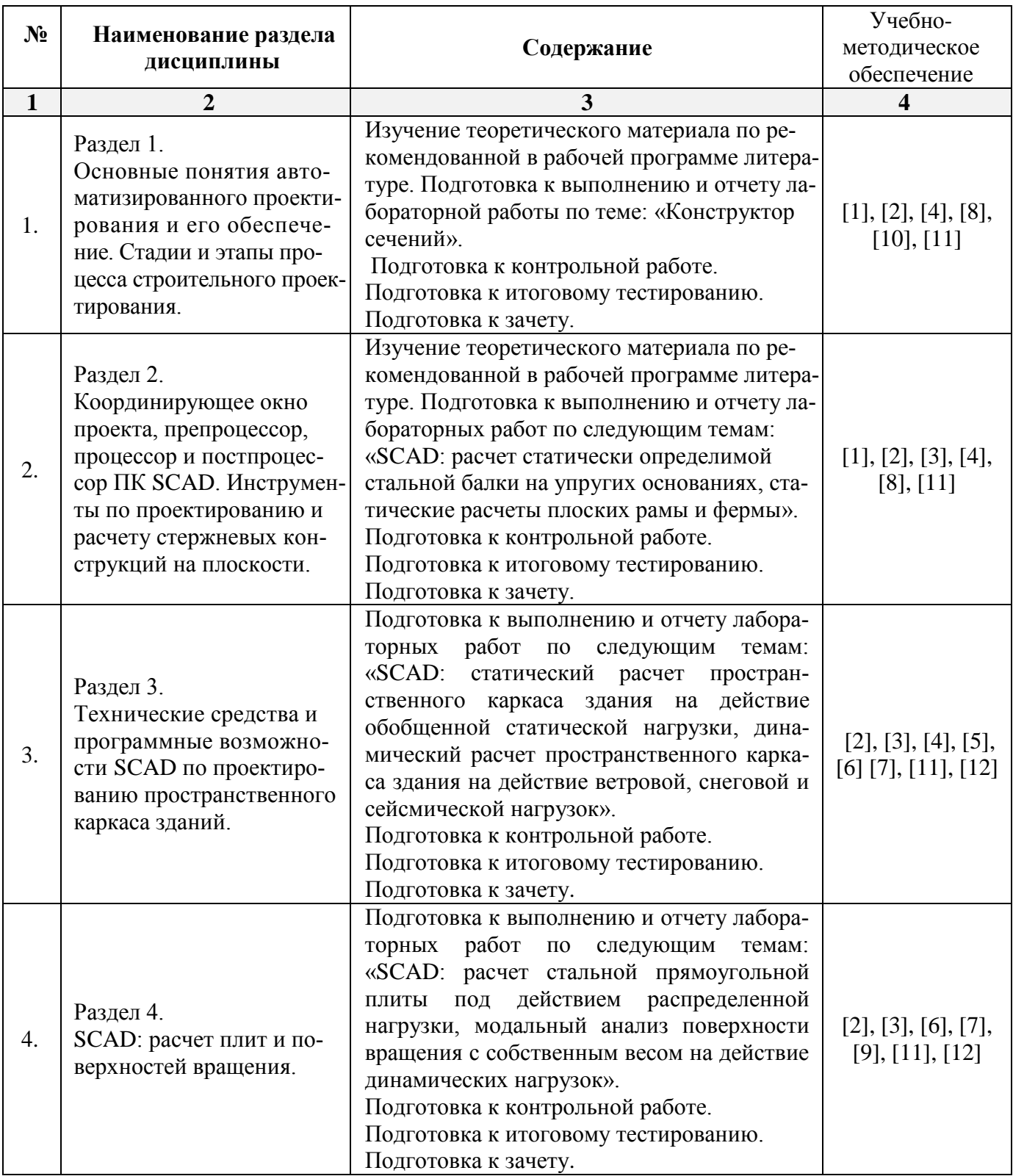

## **Очная форма**

## **Очно-заочная форма**

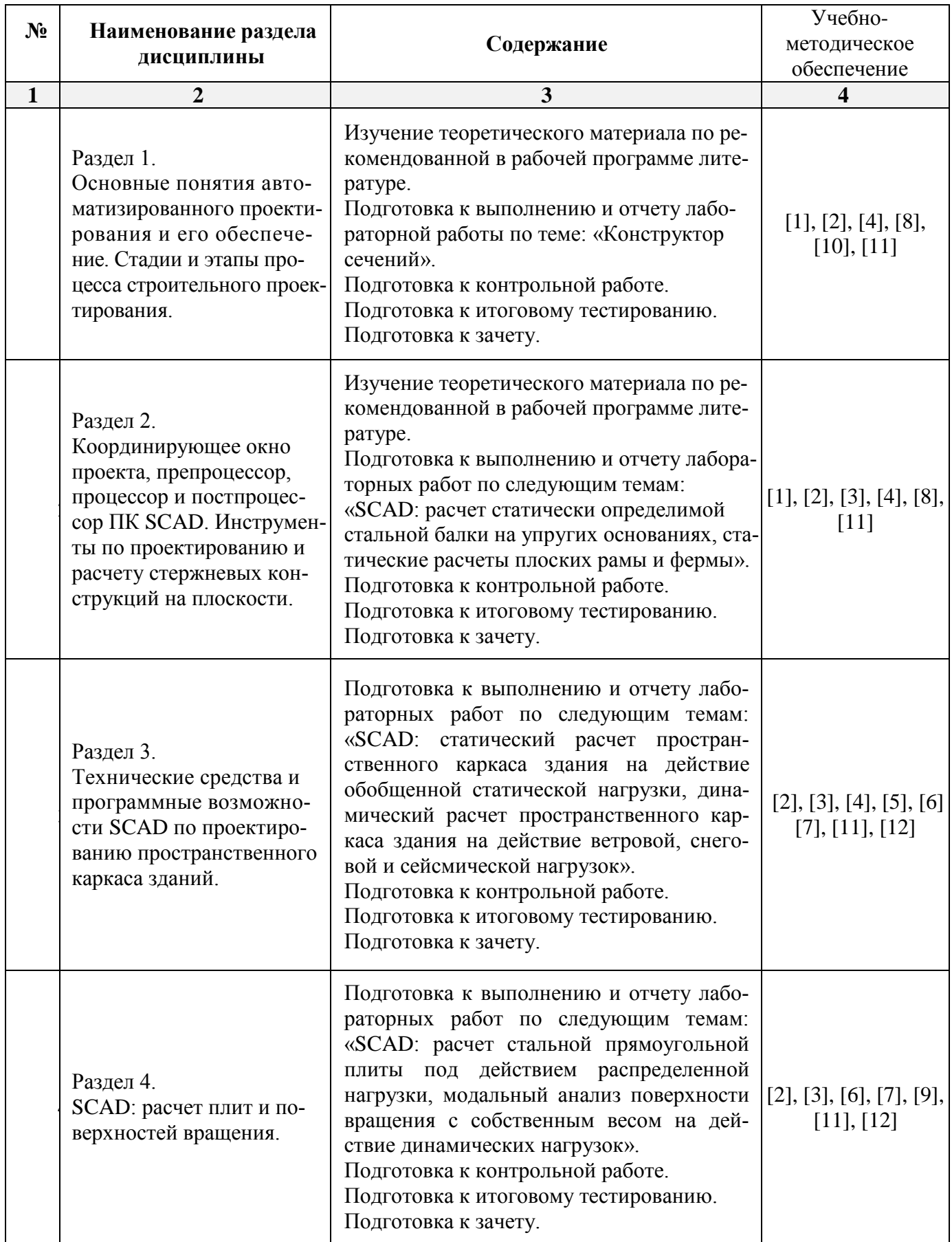

## **5.2.5. Темы контрольных работ**

<span id="page-12-0"></span>1. Стадии и этапы процесса проектирования, согласования, экспертизы и утверждения проекта.

2. Цель и назначение автоматизации проектирования.

3. Состав и структура САПР.

4. Виды обеспечений САПР: методическое, техническое, математическое, программное, информационное, организационное.

<span id="page-12-1"></span>5. Подготовка результатов проектных решений на печать.

## **5.2.6. Темы курсовых проектов/ курсовых работ**

<span id="page-12-2"></span>*Учебным планом не предусмотрены.*

## **6. Методические указания для обучающихся по освоению дисциплины**

### **Организация деятельности студента**

### **Лабораторное занятие**.

Работа в соответствии с методическими указаниями по выполнению лабораторных работ.

## **Самостоятельная работа**

Самостоятельная работа студента над усвоением учебного материала по учебной дисциплине может выполняться в помещениях для самостоятельной работы, а также в домашних условиях. Содержание самостоятельной работы студента определяется учебной программой дисциплины, методическими материалами, заданиями и указаниями преподавателя.

Самостоятельная работа в аудиторное время может включать:

- работу со справочной и методической литературой;
- участие в тестировании и др.

Самостоятельная работа во внеаудиторное время может состоять из:

- подготовки к лабораторным занятиям;
- изучения учебной и научной литературы;
- решения задач, выданных на лабораторных занятиях;
- подготовки к контрольной работе;
- подготовки к итоговому тестированию и т.д.;

 выделения наиболее сложных и проблемных вопросов по изучаемой теме, получения разъяснений и рекомендаций по данным вопросам от преподавателей кафедры на еженедельных консультациях;

 проведения самоконтроля путем ответов на вопросы текущего контроля знаний, решения представленных в учебно-методических материалах кафедры задач и тестов.

## **Контрольная работа**.

Теоретическая и практическая части контрольной работы выполняются по установленным темам (вариантам) с использованием практических материалов, полученных на лабораторных занятиях и при прохождении практики. К каждой теме контрольной работы рекомендуется примерный перечень основных вопросов, список необходимой литературы. Необходимо изучить литературу, рекомендуемую для выполнения контрольной работы. Чтобы полнее раскрыть тему, следует использовать дополнительные источники и материалы. Инструкция по выполнению контрольной работы находится в методических материалах по дисциплине*.*

## **Подготовка к зачету**

Подготовка студентов к зачету включает три стадии:

- самостоятельную работу в течение учебного семестра;
- непосредственную подготовку в дни, предшествующие зачету;
- подготовку к ответу на вопросы, содержащиеся в билете.

### **7. Образовательные технологии**

<span id="page-13-0"></span>Перечень образовательных технологий, используемых при изучении дисциплины «Строительная информатика».

### **Традиционные образовательные технологии**

Дисциплина «Строительная информатика» проводится с использованием традиционных образовательных технологий ориентирующиеся на организацию образовательного процесса, предполагающую прямую трансляцию знаний от преподавателя к студенту (преимущественно на основе объяснительно-иллюстративных методов обучения), учебная деятельность студента носит в таких условиях, как правило, репродуктивный характер. Форма учебных занятий по дисциплине «Строительная информатика» с использованием традиционных технологий:

Лабораторное занятие – организация учебной работы с реальными материальными и информационными объектами, экспериментальная работа с моделями реальных объектов.

### **Интерактивные технологии**

По дисциплине «Строительная информатика» лабораторные занятия проводятся с использованием следующих интерактивных технологий:

**Работа в малых группах** – это одна из самых популярных стратегий, так как она дает всем обучающимся возможность участвовать в работе, практиковать навыки сотрудничества, межличностного общения (в частности, умение активно слушать, вырабатывать общее мнение, разрешать возникающие разногласия).

**Исследовательский проект** – структура приближена к формату научного исследования (доказательство актуальности темы, определение научной проблемы, предмета и объекта исследования, целей и задач, методов, источников, выдвижение гипотезы, обобщение результатов, выводы, обозначение новых проблем).

**Лабораторное занятие в форме практикума** – организация учебной работы, направленная на решение комплексной учебно-познавательной задачи, требующей от студента применения как научно-теоретических знаний, так и практических навыков.

## **8. Учебно-методическое и информационное обеспечение дисциплины**

## <span id="page-13-2"></span><span id="page-13-1"></span>**8.1. Перечень основной и дополнительной учебной литературы, необходимой для освоения дисциплины**

#### *а) основная учебная литература:*

1. Добромыслов А.Н. Оценка надежности зданий и сооружений по внешним признакам. Москва, АСВ. 2007. – 65 стр

2. Завьялова О.Б. Устойчивость плоских стержневых систем. учебное пособие. Астрахань. ГП АО «Издательско-полиграфический комплекс Волга», 2015. – 112 стр

3. Прокопьев, В. И. Решение строительных задач в SCAD OFFICE: учебное пособие / В. И. Прокопьев. — Москва: Московский государственный строительный университет, Ай Пи Эр Медиа, ЭБС АСВ, 2015. — 63 c. — ISBN 978-5-7264-1022-7. — Текст: электронный // Цифровой образовательный ресурс IPR SMART: [сайт]. — URL:<https://www.iprbookshop.ru/30788.html>

4. Масленников, А. М. Начальный курс строительной механики стержневых систем: учебное пособие / А. М. Масленников. — Санкт-Петербург: Проспект Науки, 2017. — 240 c. — ISBN 978-5-903090-21-1. — Текст: электронный // Цифровой образовательный ресурс IPR SMART: [сайт]. — URL:<https://www.iprbookshop.ru/80073.html>

## *б) дополнительная учебная литература:*

1. Гроздов В.Т. Признаки аварийного состояния несущих конструкций зданий и сооружений. Санкт-Петербург Издательский Дом КН+2000. 2000. – 38 стр.

2. Добромыслов А.Н. Ошибки проектирования строительных конструкций. научное издание. Москва, АСВ. 2008. – 208 стр.

3. Завьялова О.Б. Расчет конструкций на упругом основании. учебно-методическое пособие. Астрахань, Сорокин Роман Васильевич, 2010. – 94 стр.

4. Санжаровский Р.С. Теория расчета строительных конструкций на устойчивость и современные нормы. Санкт-Петербург, Москва. АСВ. 2007. 126 стр.

5. Денисов, А. В. Автоматизированное проектирование строительных конструкций: учебно-практическое пособие / А. В. Денисов. — Москва: Московский государственный строительный университет, ЭБС АСВ, 2015. — 160 c. — ISBN 978-5-7264-1073-9. — Текст: электронный // Цифровой образовательный ресурс IPR SMART: [сайт]. — URL: <https://www.iprbookshop.ru/57034.html>

6. Демидов, Н. Н. Расчет стальных рам с использованием программного комплекса ЛИРА-9: учебное пособие / Н. Н. Демидов. — Москва: Московский государственный строительный университет, Ай Пи Эр Медиа, ЭБС АСВ, 2015. — 87 c. — ISBN 978-5-7264-1147-7. — Текст: электронный // Цифровой образовательный ресурс IPR SMART: [сайт]. — URL: <https://www.iprbookshop.ru/38469.html>

## *в) перечень учебно-методического обеспечения:*

7. Садчиков, П.Н. Методические указания по выполнению контрольных и лабораторных работ по дисциплине «Строительная информатика». АГАСУ. 2019. 41 с.

## *г) перечень онлайн курсов*

8. https://www.intuit.ru/studies/courses/107/107/info

<span id="page-14-0"></span>**8.2. Перечень необходимого лицензионного и свободно распространяемого программного обеспечения, в том числе отечественного производства, используемого при осуществлении образовательного процесса по дисциплине**

- SCAD Office;
- $\bullet$  7-Zip
- $\bullet$  Office 365 A1
- Adobe Acrobat Reader DC
- Google Chrome
- VLC media player
- Apache Open Office
- Office Pro Plus Russian OLPNL Academic Edition
- Kaspersky Endpoint Security
- Internet Explorer
- Microsoft Azure Dev Tools for Teaching
- Mathcad Education University Edition.
- Yandex браузер.

## <span id="page-14-1"></span>**8.3. Перечень современных профессиональных баз данных и информационных справочных систем, доступных обучающимся при освоении дисциплины:**

1. Электронная информационно-образовательная среда Университета: [\(http://edu.aucu.ru\)](http://edu.aucu.ru/), [\(http://moodle.aucu.ru\)](http://moodle.aucu.ru/);

- 2. Электронно-библиотечные системы «Университетская библиотека» [\(http://biblioclub.ru/](http://biblioclub.ru/));
- 3. Электронно-библиотечная система «IPRbooks» [\(www.iprbookshop.ru\)](http://www.iprbookshop.ru/).
- 4. Научная электронная библиотека [\(http://www.elibrary.ru/\)](http://www.elibrary.ru/)
- 5. Консультант + [\(http://www.consultant-urist.ru/\)](http://www.consultant-urist.ru/).

 $\mathbf{r}$ 

- 6. Федеральный институт промышленной собственности [\(http://www1.fips.ru/\)](http://www1.fips.ru/);
- 7. Патентная база USPTO (http:// [www.uspto.](http://www.uspto/) gov /patents-application-process/search-patents).

## <span id="page-15-0"></span>**9. Описание материально-технической базы, необходимой для осуществления образовательного процесса по дисциплине**

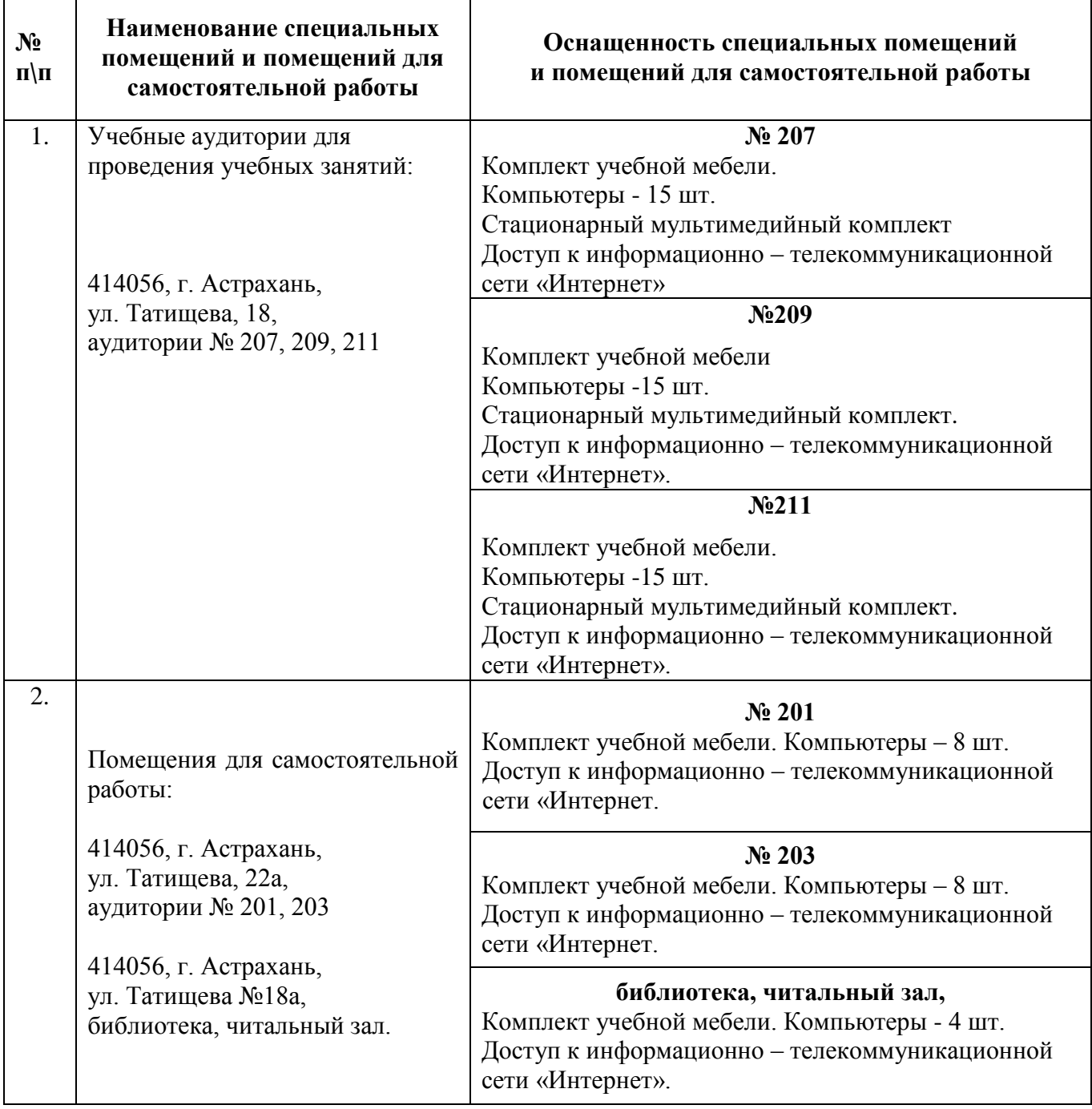

## **10. Особенности организации обучения по дисциплине «Строительная информатика» для инвалидов и лиц с ограниченными возможностями здоровья**

<span id="page-16-0"></span>Для обучающихся из числа инвалидов и лиц с ограниченными возможностями здоровья на основании письменного заявления дисциплина **«Строительная информатика»** реализуется с учетом особенностей психофизического развития, индивидуальных возможностей и состояния здоровья (далее – индивидуальных особенностей).

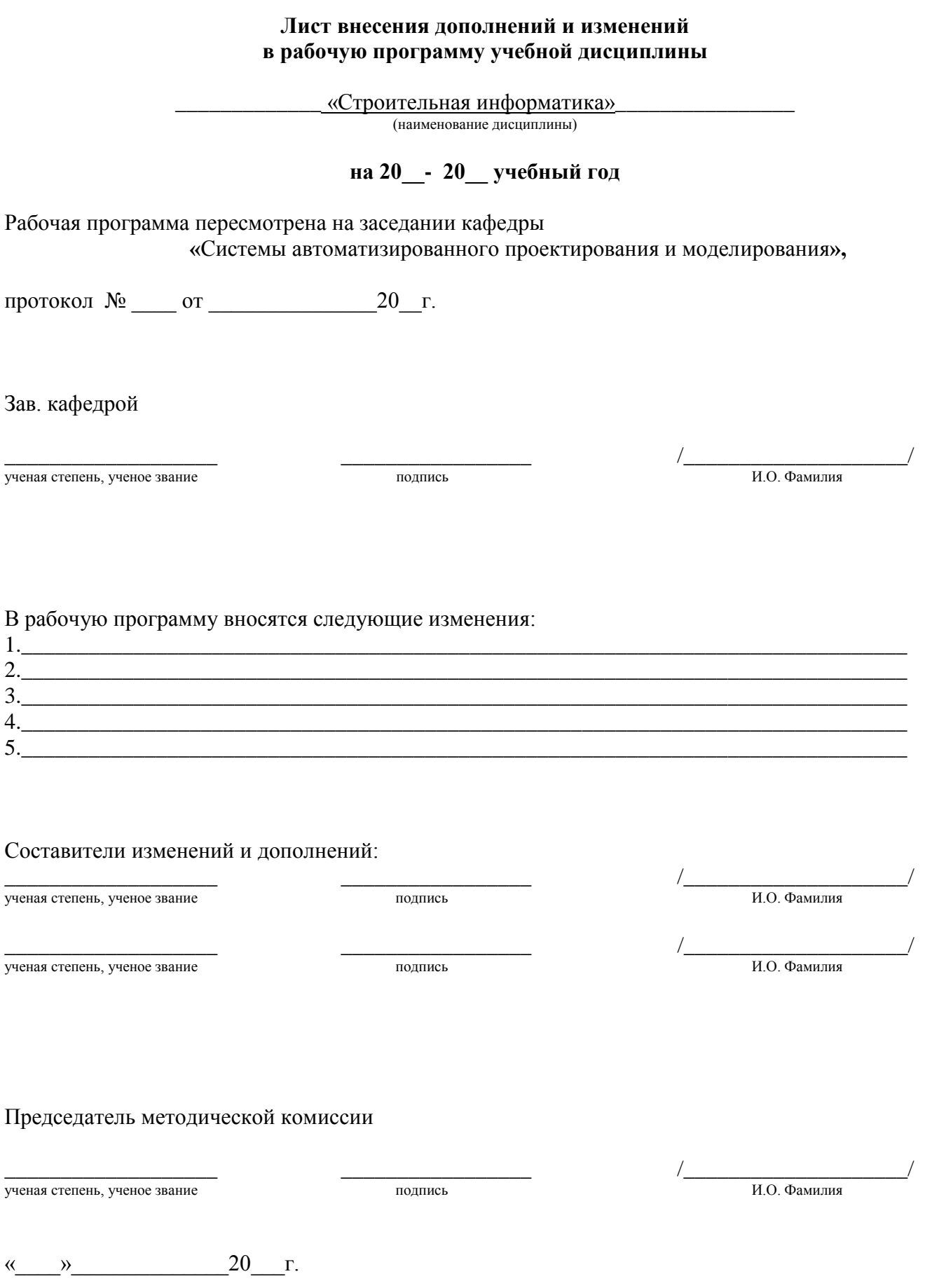

#### **Аннотация**

## **к рабочей программе дисциплины «***Строительная информатика»* по направлению подготовки *08.03.01* **«***Строительство***»** направленность (профиль) **«***Промышленное и гражданское строительство***»**

## *Общая трудоемкость дисциплины составляет 2 зачетные единицы Форма промежуточной аттестации: зачет*

**Целью** учебной дисциплины «*Строительная информатика*» является углубление уровня освоения компетенций обучающихся в соответствии с требованиями Федерального государственного образовательного стандарта высшего образования по направлению подготовки 08.03.01 «Строительство».

**Учебная дисциплина Б1.В. ДВ.04.01** «*Строительная информатика»* входит в **Блок 1 «Дисциплины» части, формируемой участниками образовательных отношений (Элективные дисциплины (по выбору)***)***.** Для освоения дисциплины необходимы знания, полученные при изучении следующих дисциплин: «Информационные технологии», «Физика», «Теоретическая механика».

### **Краткое содержание дисциплины**:

**Раздел 1.** Основные понятия автоматизированного проектирования и его обеспечение. Стадии и этапы процесса строительного проектирования.

**Раздел 2.** Координирующее окно проекта, препроцессор, процессор и постпроцессор ПК SCAD. Инструменты по проектированию и расчету стержневых конструкций на плоскости.

**Раздел 3.** Технические средства и программные возможности SCAD по проектированию пространственного каркаса зданий.

**Раздел 4.** SCAD: расчет плит и поверхностей вращения

**Заведующий кафедрой** 

 $\frac{\mathcal{L}_{\mathcal{M}}}{\text{(nonmes)}}$  / Elgancement D.U.

## Министерство образования и науки Астраханской области Государственное автономное образовательное учреждение Астраханской области высшего образования **« А с т р а х а н с к и й г о с у д а р с т в е н н ы й а р х и т е к т у р н о - с т р о и т е л ь н ы й у н и в е р с и т е т » ( Г А О У А О В О « А Г А С У » )**

**УТВЕРЖДАЮ** Первый проректор  $B$ Богдалова/ ФИО (подпись)  $28<sup>o</sup>$ 2022

## **ОЦЕНОЧНЫЕ И МЕТОДИЧЕСКИЕ МАТЕРИАЛЫ**

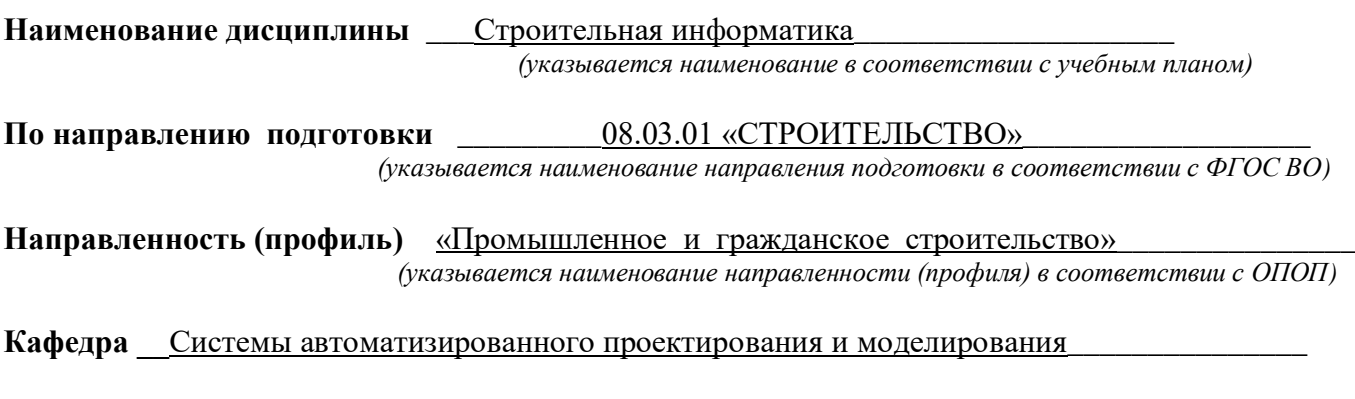

**Квалификация выпускника** \_\_ **бакалавр**\_\_\_\_\_\_\_\_\_\_\_\_

**Астрахань – 2022**

## **Разработчик:**

доцент, к.т.н. П.Н. Садчиков

(занимаемая должность, (подпись) (инициалы, фамилия) ученая степень, ученое звание)

Оценочные и методические материалы рассмотрены и утверждены на заседании кафедры «Системы автоматизированного проектирования и моделирования*»*

протокол № <u>от *...* 2022</u> г.

Заведующий кафедрой

 $\frac{\mathcal{R}_{\text{C}}}{\text{(no)}\text{(no)}}$  Евдошенко О.И.

#### **Согласовано:**

Председатель МКН «Строительство»

направленность (профиль) «Промышленное и гражданское строительство»

John Babalaloll

(подпись) Ф.И.О.

Начальник УМУ

(подпись)

U.B. Accionnic

Начальник УМО ВО

<u>д. А. душаск 1</u>

 $(no$ ATHCh

## **Содержание**

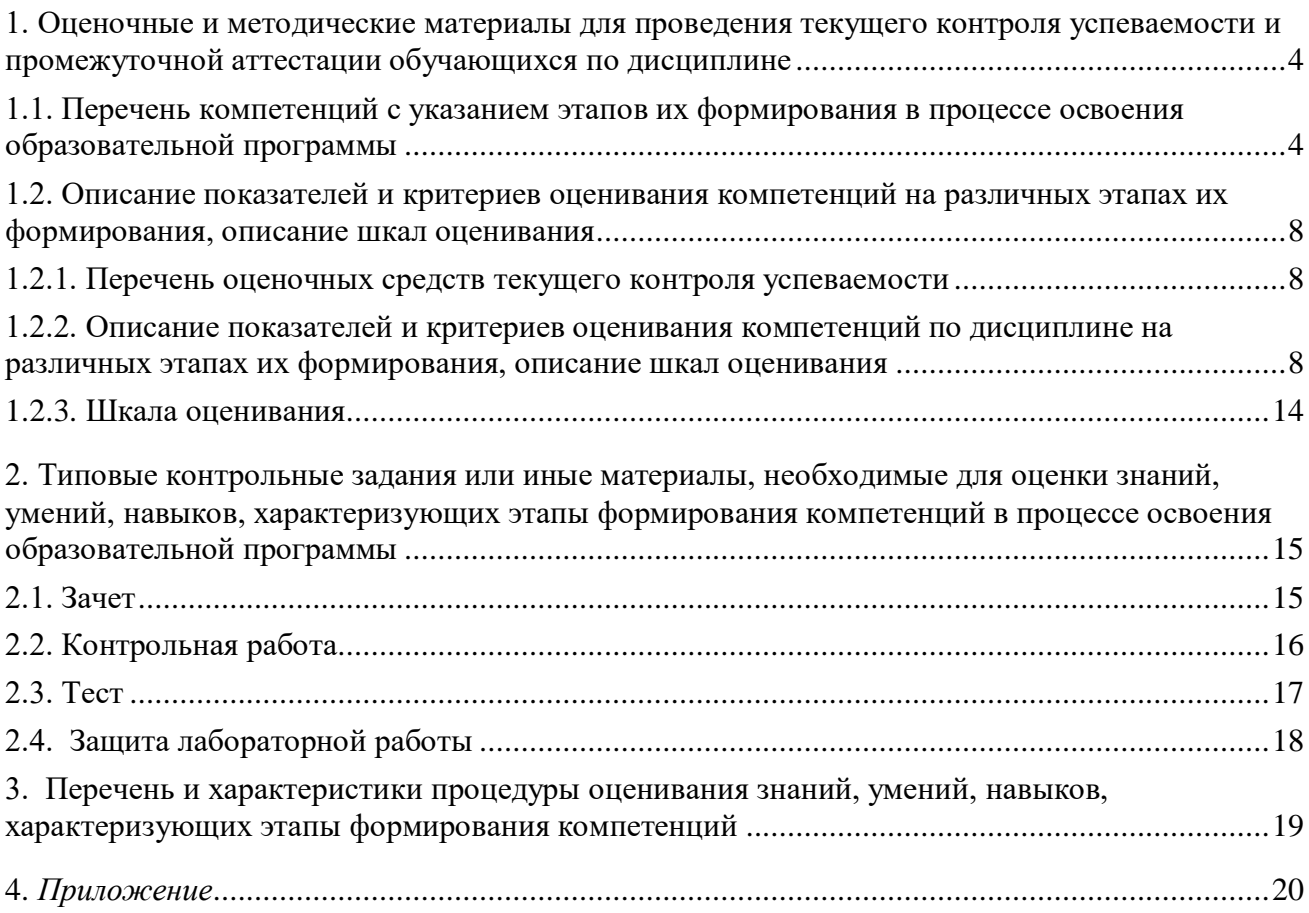

## **1. Оценочные и методические материалы для проведения текущего контроля успеваемости и промежуточной аттестации обучающихся по дисциплине**

Оценочные и методические материалы являются неотъемлемой частью рабочей программы дисциплины (далее РПД) и представлены в виде отдельного документа.

<span id="page-22-1"></span><span id="page-22-0"></span>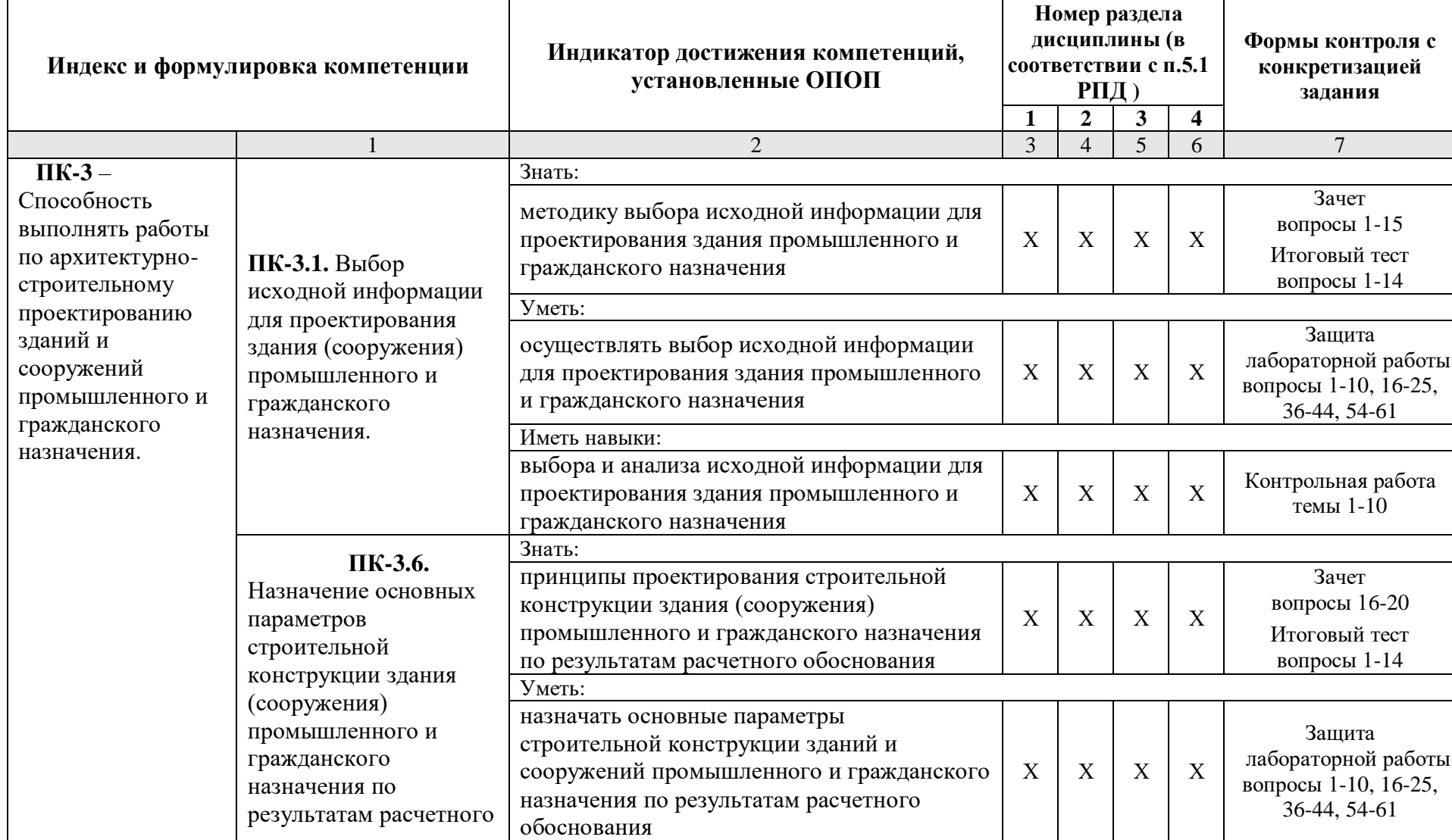

## **1.1. Перечень компетенций с указанием этапов их формирования в процессе освоения образовательной программы**

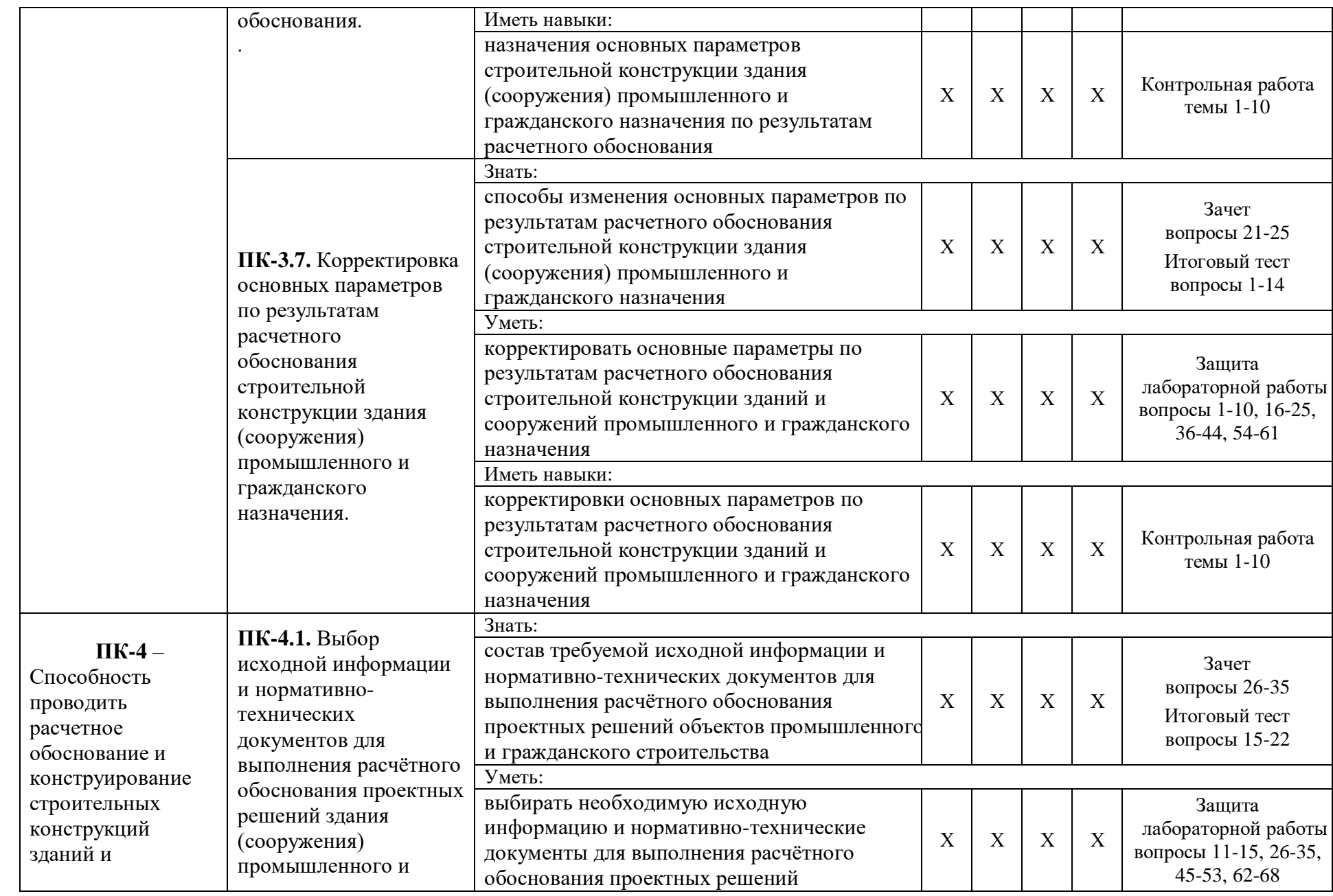

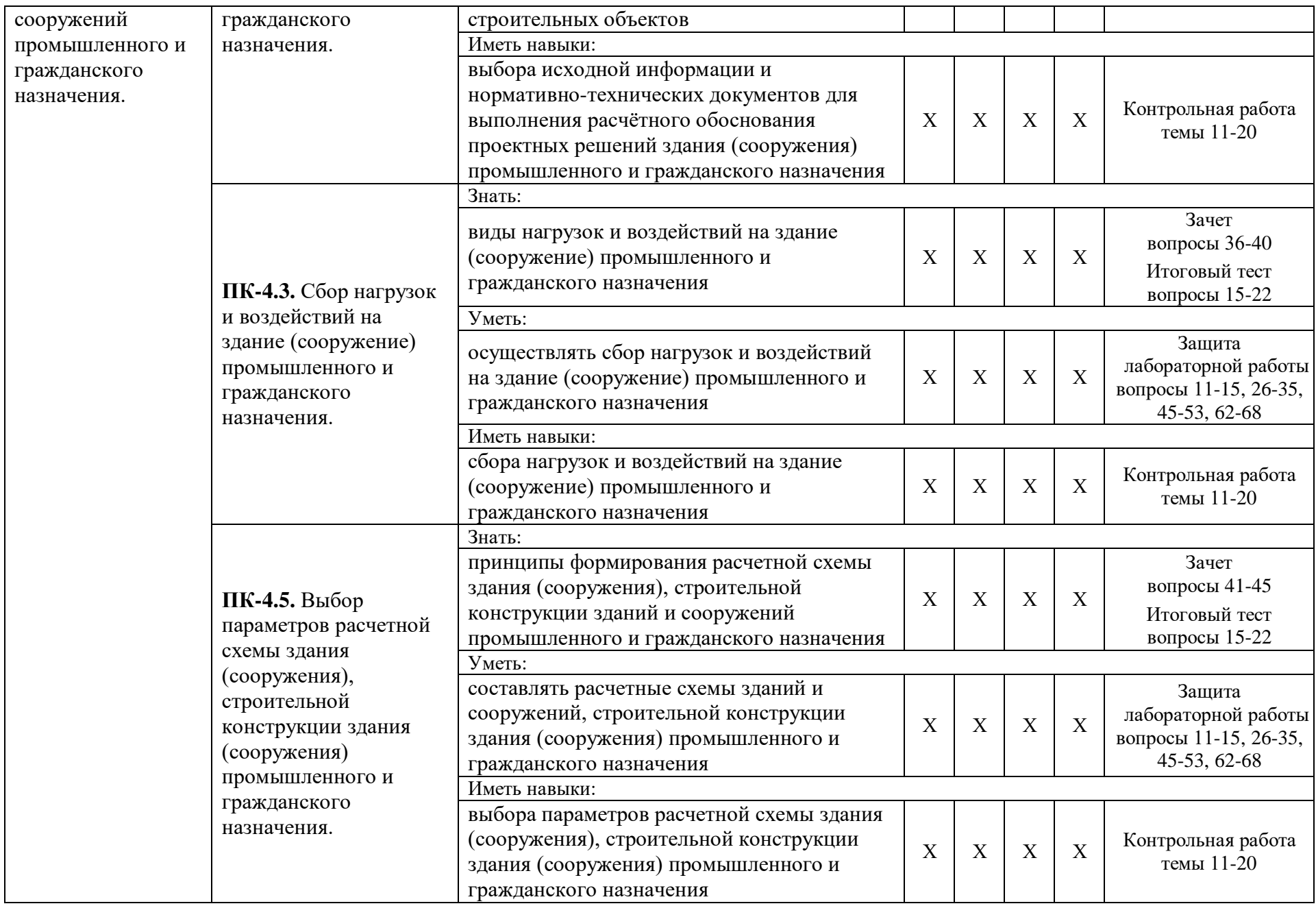

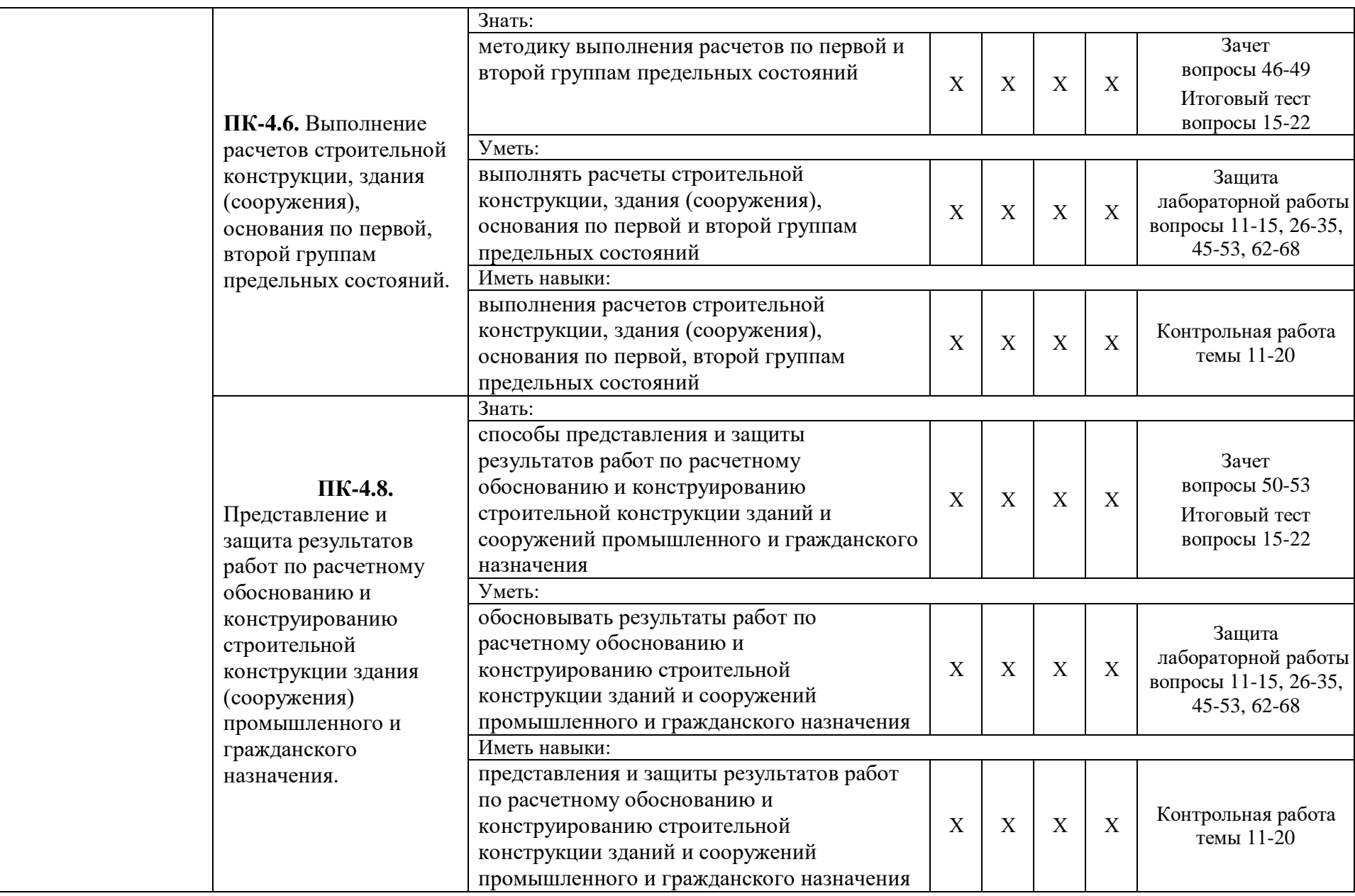

**1.2. Описание показателей и критериев оценивания компетенций на различных этапах их формирования, описание шкал оценивания**

### **1.2.1. Перечень оценочных средств текущего контроля успеваемости**

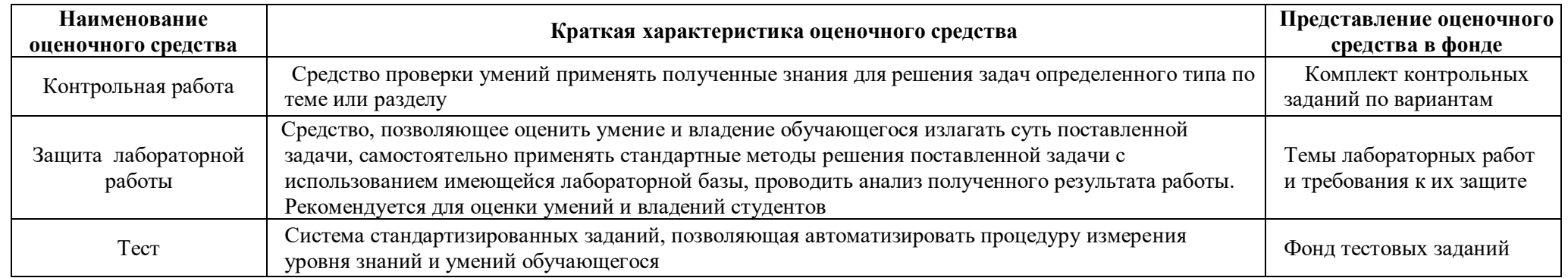

**1.2.2. Описание показателей и критериев оценивания компетенций по дисциплине на различных этапах их формирования, описание шкал оценивания**

<span id="page-26-2"></span><span id="page-26-1"></span><span id="page-26-0"></span>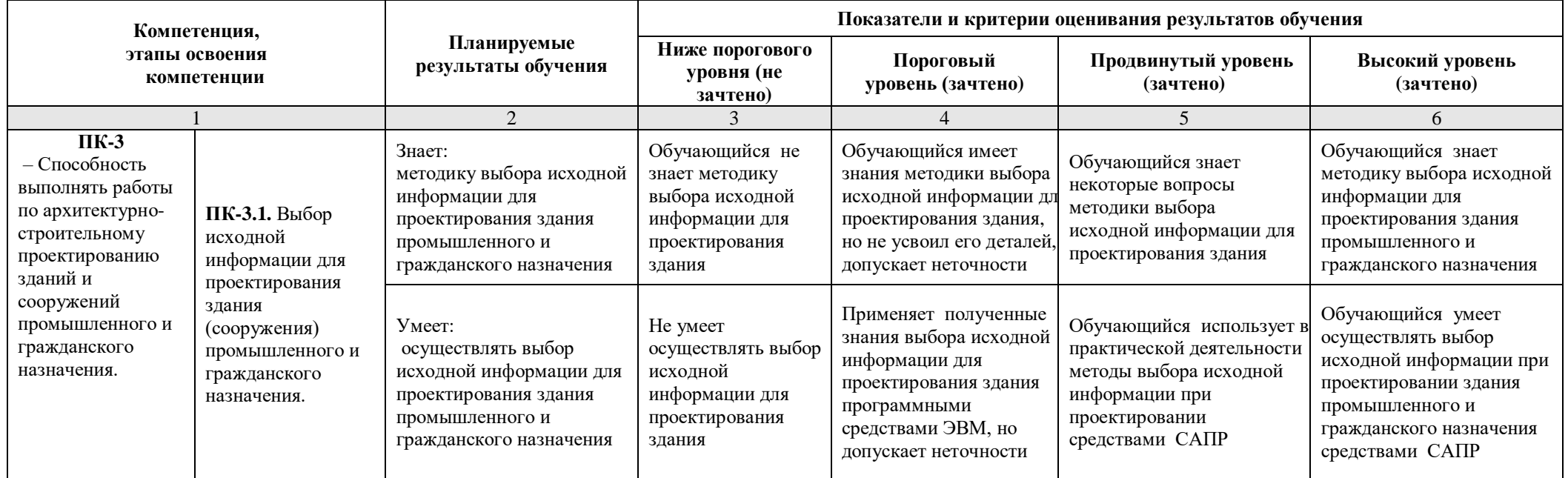

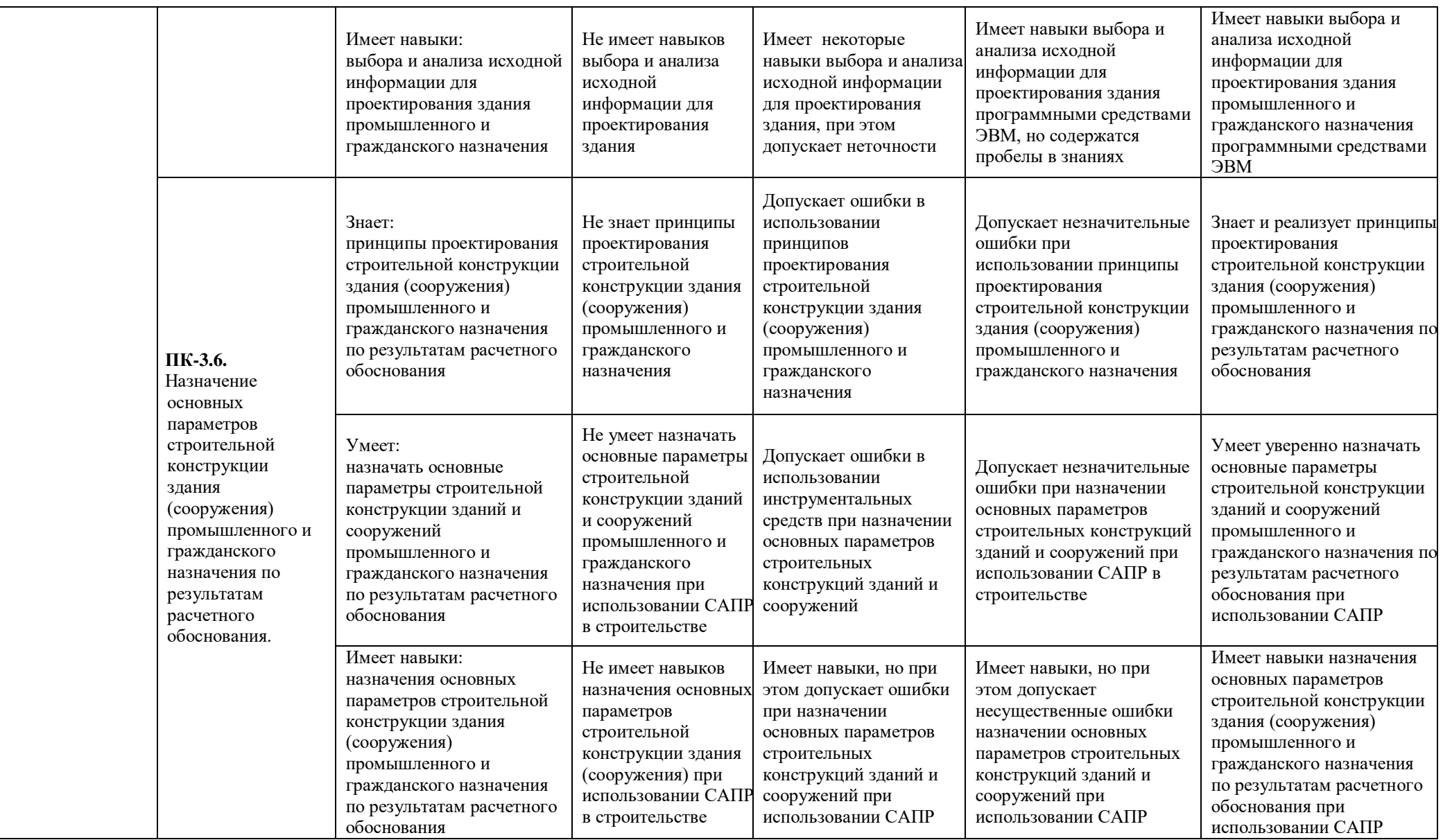

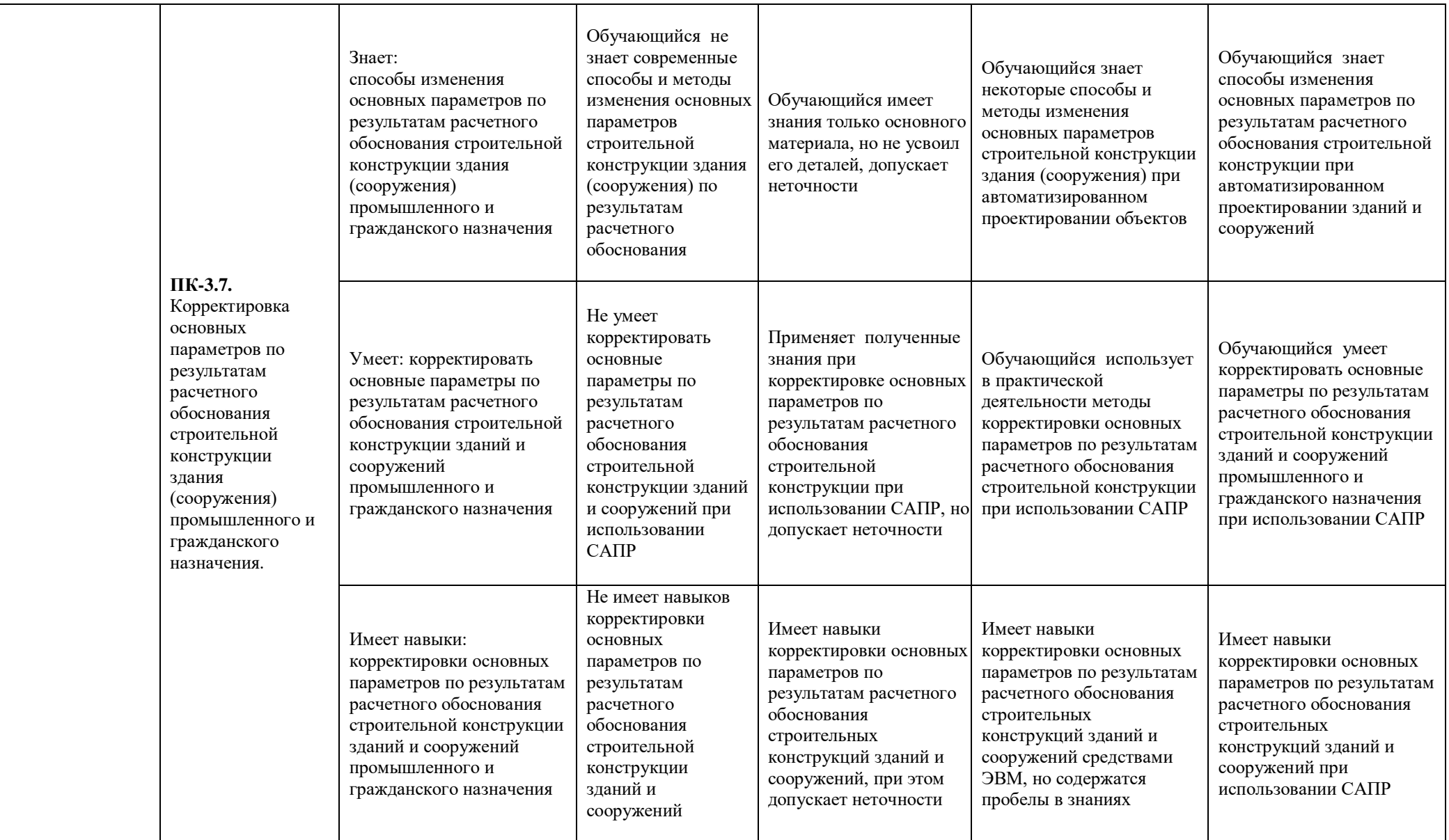

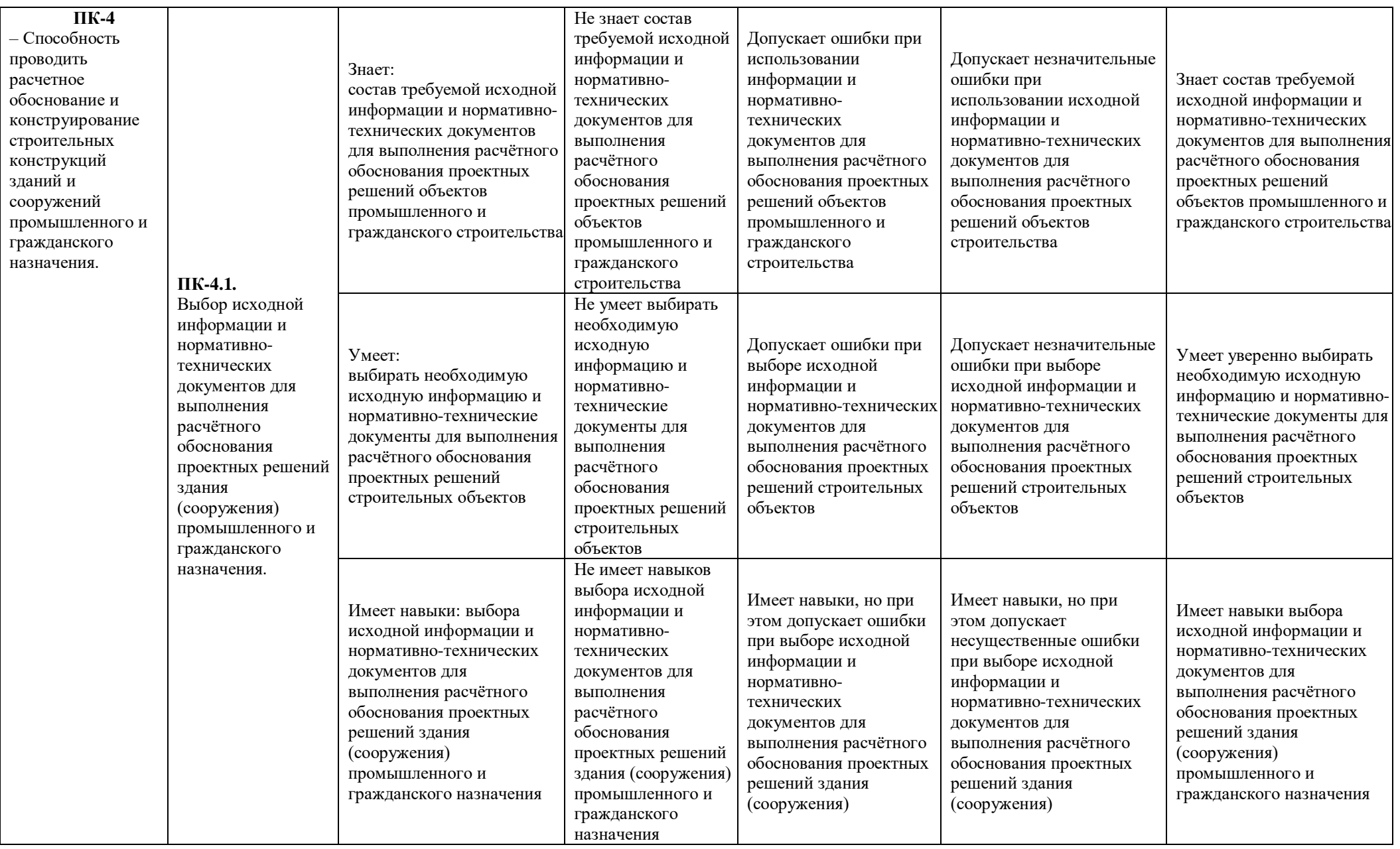

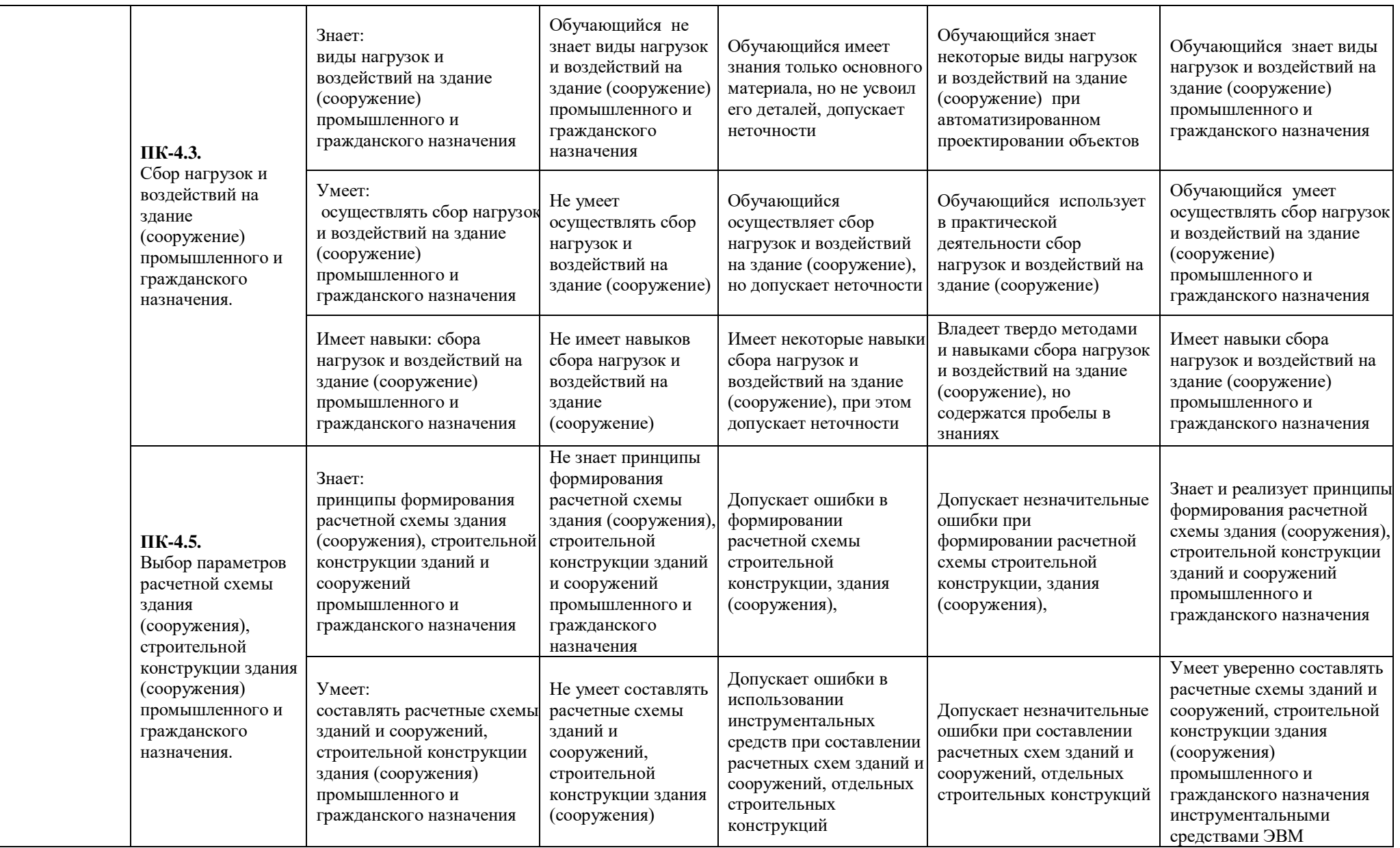

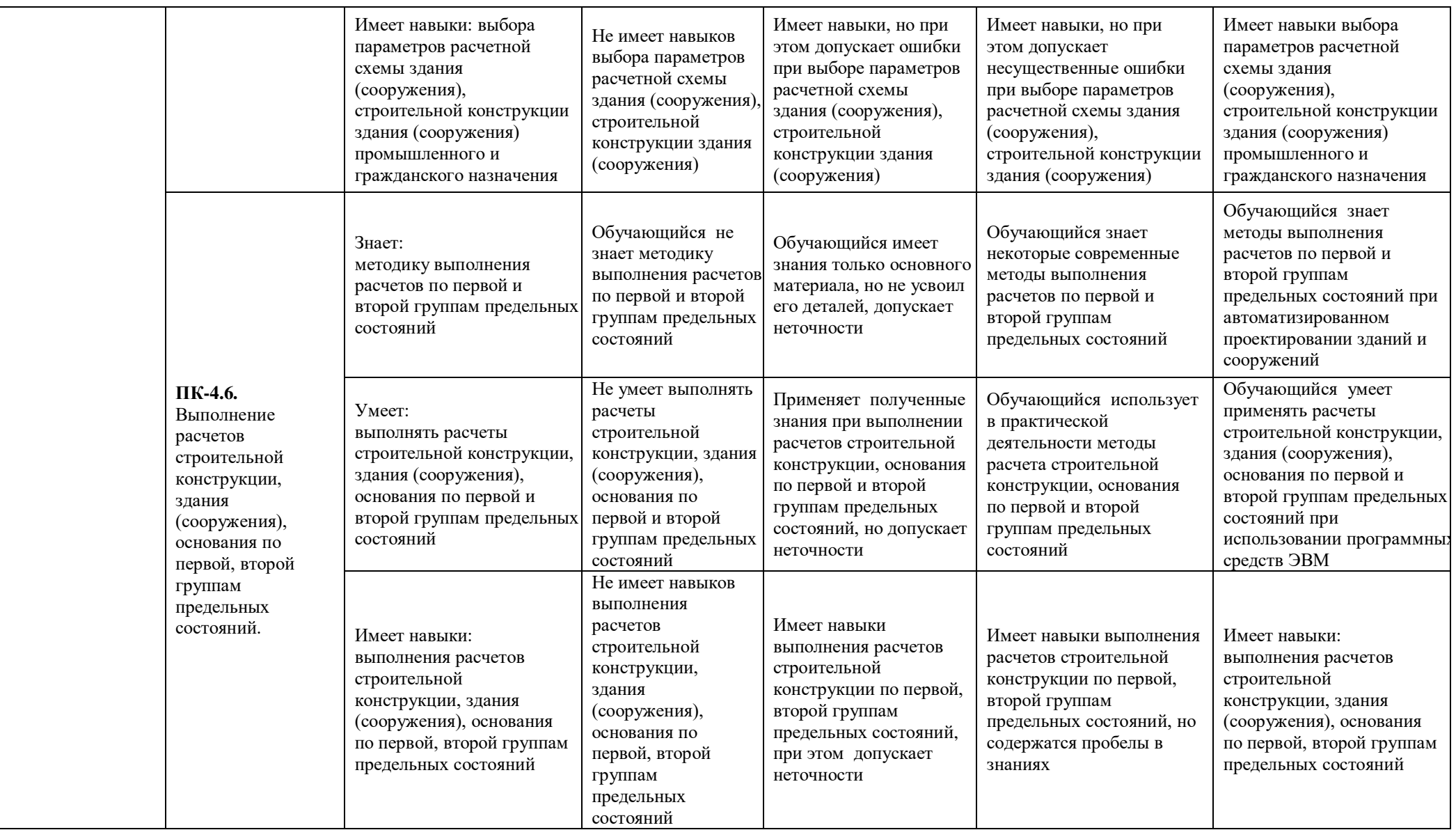

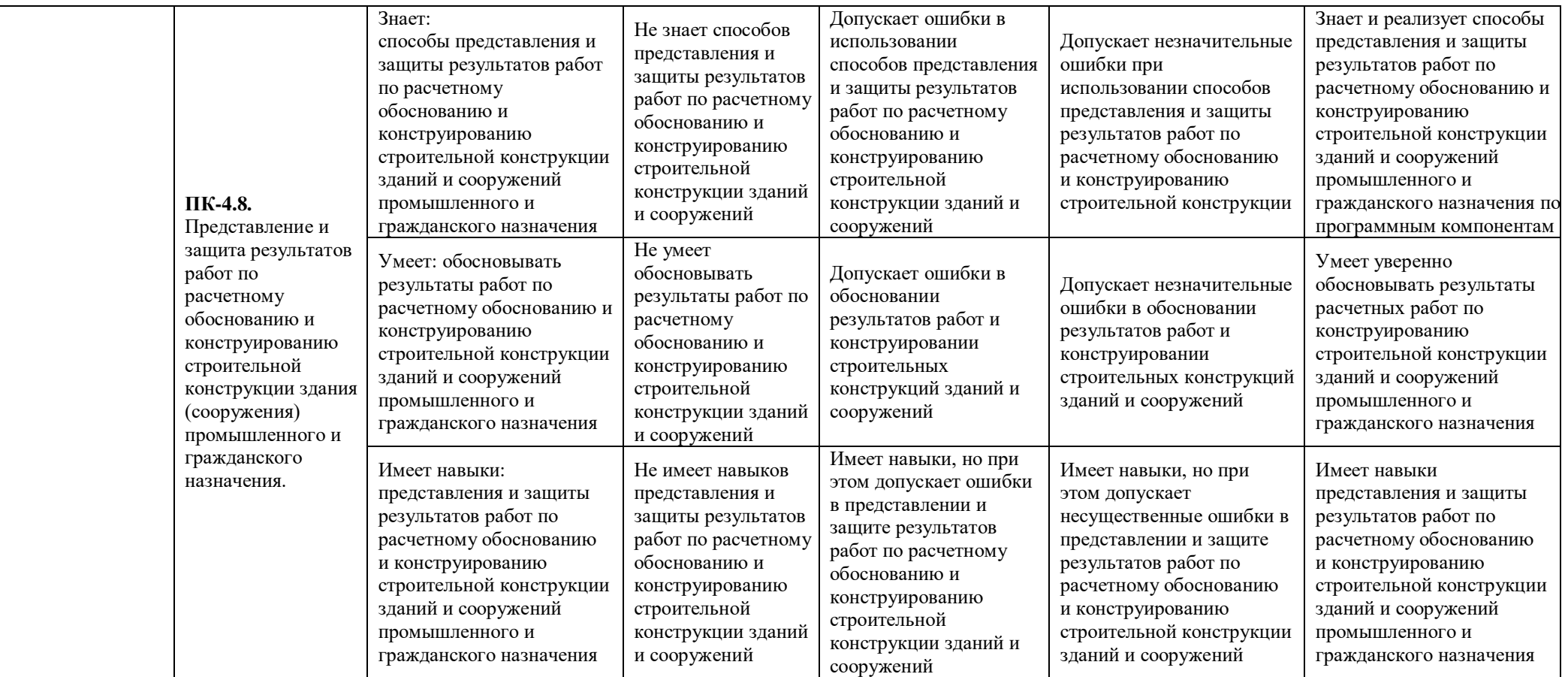

## **1.2.3. Шкала оценивания**

<span id="page-32-0"></span>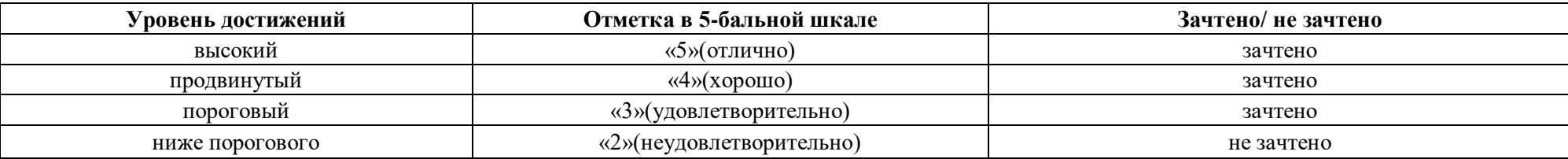

<span id="page-33-0"></span>**2. Типовые контрольные задания или иные материалы, необходимые для оценки знаний, умений, навыков, характеризующих этапы формирования компетенций в процессе освоения образовательной программы**

## <span id="page-33-1"></span>**ТИПОВЫЕ ЗАДАНИЯ ДЛЯ ПРОВЕДЕНИЯ ПРОМЕЖУТОЧНОЙ АТТЕСТАЦИИ:**

## **2.1. Зачет**

*а) типовые вопросы к зачету (Приложение 1)*

*б) критерии оценки:* 

При оценке знаний на зачете учитывается:

1. Уровень сформированности компетенций.

2. Уровень усвоения теоретических положений дисциплины, правильность формулировки основных понятий и закономерностей.

- 3. Уровень знания фактического материала в объеме программы.
- 4. Логика, структура и грамотность изложения вопроса.
- 5. Умение связать теорию с практикой.
- 6. Умение делать обобщения, выводы.

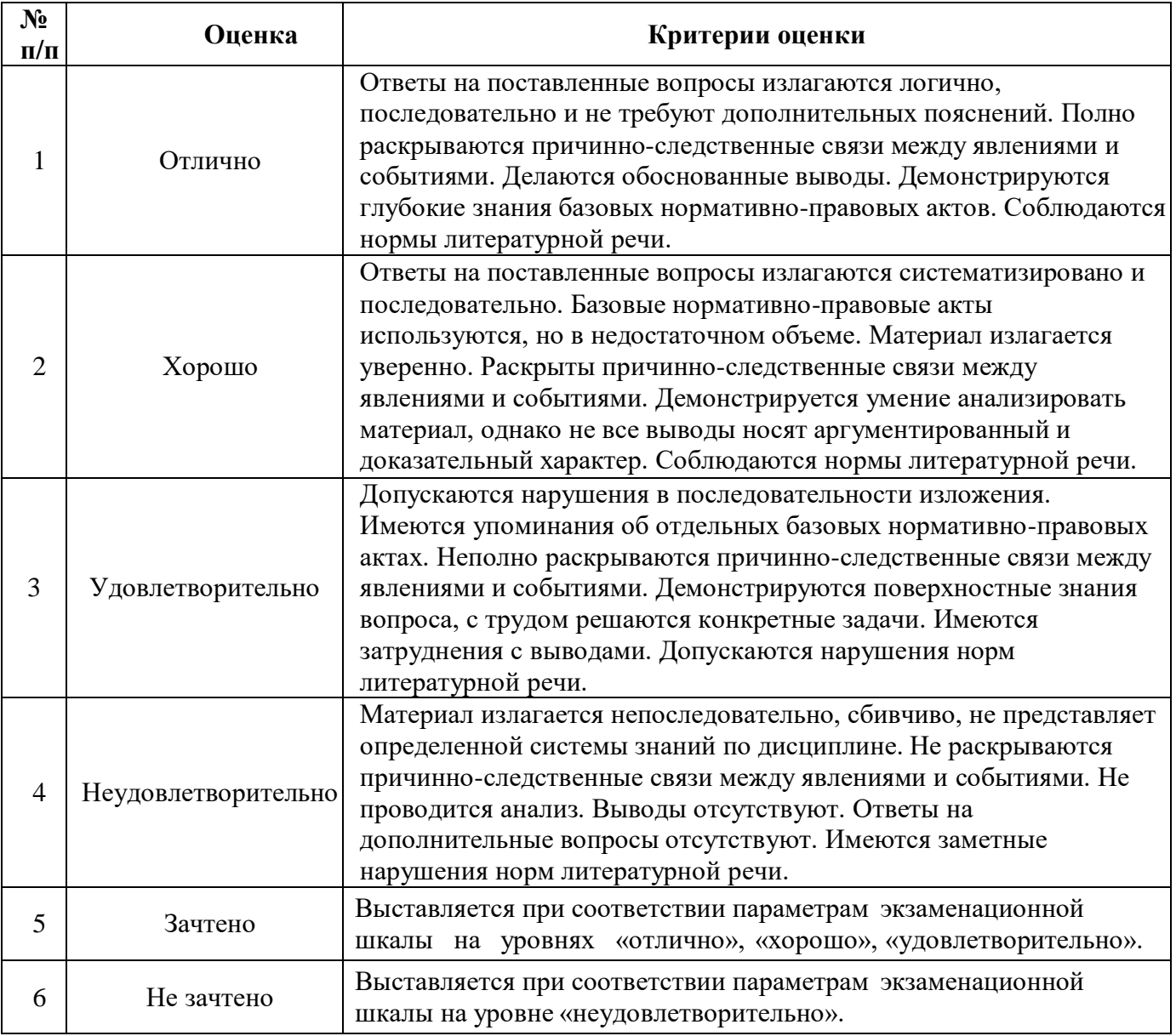

## **ТИПОВЫЕ ЗАДАНИЯ ДЛЯ ПРОВЕДЕНИЯ ТЕКУЩЕГО КОНТРОЛЯ:**

## **2.2. Контрольная работа**

- <span id="page-34-0"></span>*а) примерные темы контрольной работы (Приложение 2)*
- *б) критерии оценивания*

Выполняется в письменной форме. При оценке работы студента учитывается:

- 1. Правильное раскрытие содержания основных вопросов темы, правильное решение задач.
- 2. Самостоятельность суждений, творческий подход, научное обоснование раскрываемой проблемы.
- 3. Правильность использования цитат (если цитата приводится дословно, то надо взять ее в кавычки и указать источник с указанием фамилии автора, названия произведения, места и города издания, тома, части, параграфа, страницы).
- 4. Наличие в конце работы полного списка литературы.

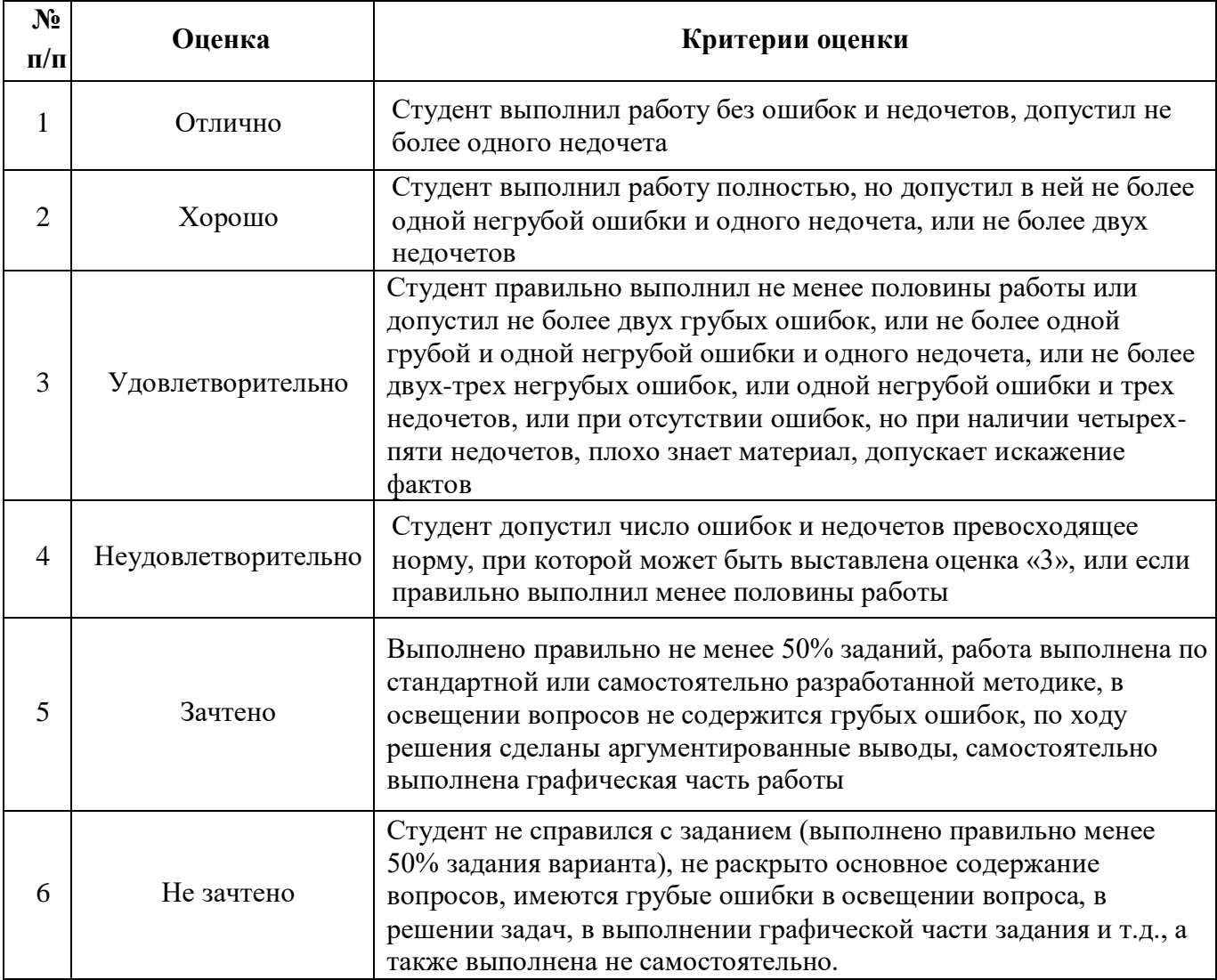

## **2.3. Тест**

<span id="page-35-0"></span>*а) типовой комплект заданий для входного тестирования (Приложение 3) типовой комплект заданий для итогового тестирования (Приложение 4)*

*б) критерии оценивания*

При оценке знаний по результатам тестов учитывается:

- 1. Уровень сформированности компетенций.
- 2. Уровень усвоения теоретических положений дисциплины, правильность формулировки основных понятий и закономерностей.
- 3. Уровень знания фактического материала в объеме программы.
- 4. Логика, структура и грамотность изложения вопроса.
- 5. Умение связать теорию с практикой.
- 6. Умение делать обобщения, выводы.

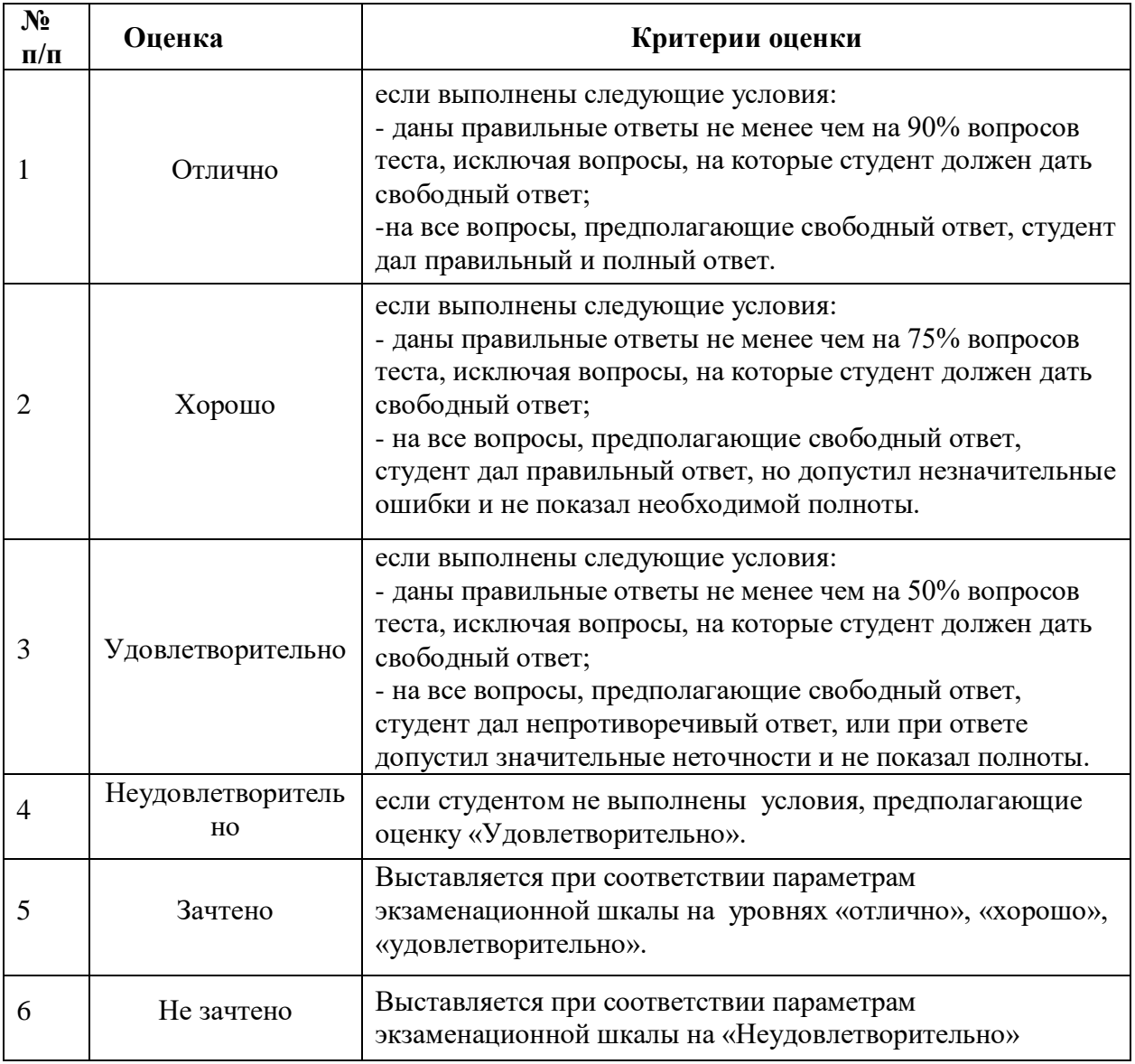

## **2.4. Защита лабораторной работы**

- <span id="page-36-0"></span>*а) типовые вопросы к защите лабораторных работ (Приложение 5):*
- *б) критерии оценки:*

При оценке знаний на защите лабораторной работы учитывается:

1. Уровень сформированности компетенций.

2. Уровень усвоения теоретических положений дисциплины, правильность формулировки основных понятий и закономерностей.

- 3. Уровень знания фактического материала в объеме программы.
- 4. Логика, структура и грамотность изложения вопроса.
- 5. Умение связать теорию с практикой.
- 6. Умение делать обобщения, выводы.

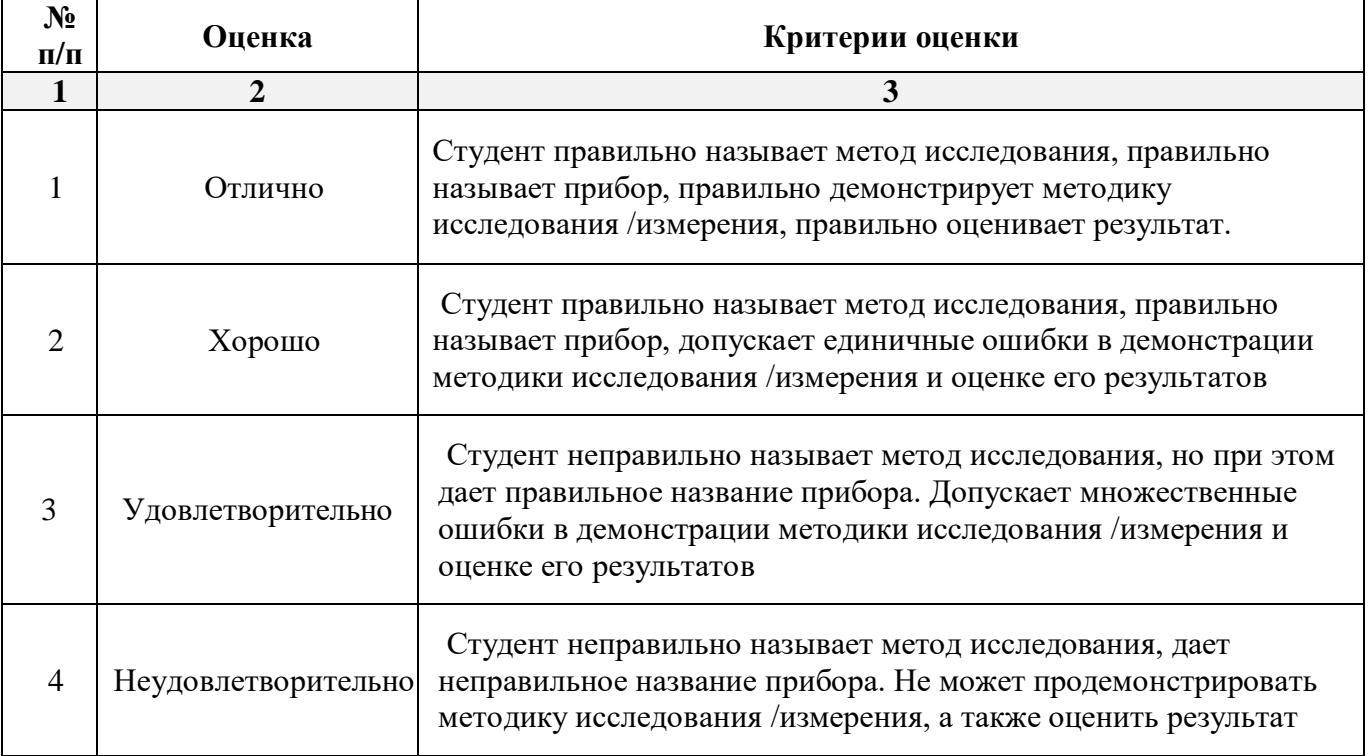

## <span id="page-37-0"></span>**3. Перечень и характеристики процедуры оценивания знаний, умений, навыков, характеризующих этапы формирования компетенций**

Процедура проведения текущего контроля успеваемости и промежуточной аттестации обучающихся по дисциплине регламентируется локальным нормативным актом.

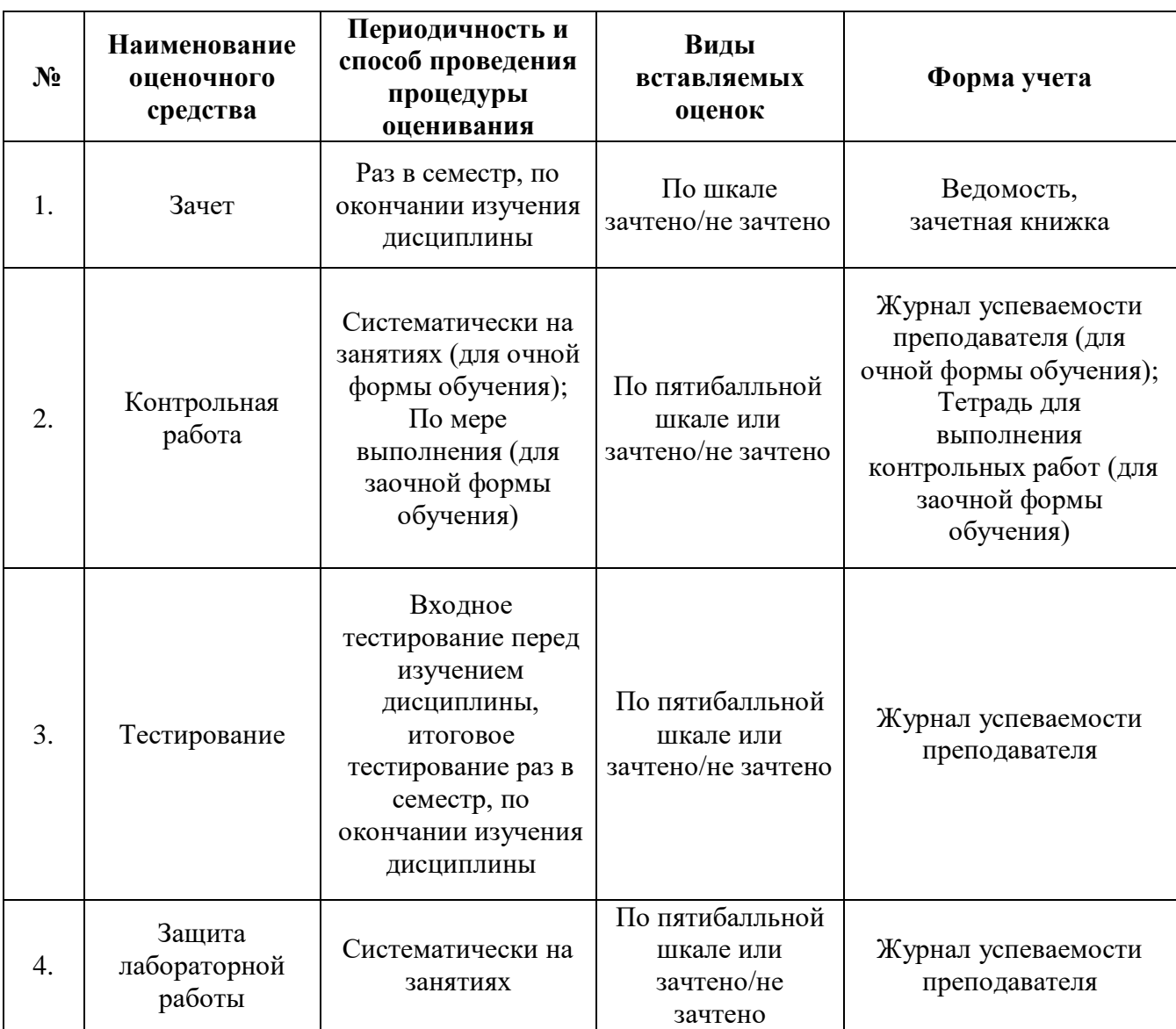

## **Перечень и характеристика процедур текущего контроля и промежуточной аттестации по дисциплине**

## **Типовые вопросы к зачету по дисциплине Строительная информатика**

## <span id="page-38-0"></span>**ПК-3.1. Знать**

1. Стадии и этапы процесса проектирования, согласования, экспертизы и утверждения проекта.

2. Цель и назначение автоматизации проектирования.

3. Задачи программного проектирования организационно-технологических решений строительства зданий и сооружений.

4. Состав и структура САПР.

5. Виды программного обеспечения САПР.

6. Виды технического обеспечения САПР.

7. Виды информационного обеспечения САПР.

8. Виды математического обеспечения САПР.

9. Организационное обеспечение САПР.

10. Подсистемы проектирования (архитектурного, конструкторского, инженерного оборудования, организационно-технологического).

11. Персональные ЭВМ как основной рабочий инструмент проектировщика.

12. Автоматизированное рабочее место проектировщика на базе персонального компьютера.

13. Сети ЭВМ как способ персонально-коллективного использования средств вычисли тельной техники.

14. Оптимизация строительных конструкций, критерии и методы.

15. Общие принципы построения технологии проектирования в условиях функционирования САПР.

## **ПК-3.6. Знать**

16. Построение физической модели конструктивного элемента здания.

17. Построение расчетной схемы модели конструктивного элемента здания с использованием автоматизированных программных средств.

18. Использование программных средств САПР при расчете моделей, проектируемых объектов строительства.

19. Реализация графических методов анализа полученных расчетных показателей с использованием программных средств САПР.

20. Подготовка результатов проектных работ к документированию.

## **ПК-3.7. Знать**

- 21. Демонстрация базовых методов подготовки исходных данных для возможности дальнейшей автоматизации проектных работ.
- 22. Создание нового проекта и определение нормативной базы.
- 23. Выбор единиц измерения базовых параметров, определяющих объект исследования.
- 24. Представление информации в требуемом формате с использованием компьютерных и сетевых технологий.

25. Обращение к уже созданным проектам и возможности их доработки.

## **ПК-4.1. Знать**

26. Задачи разработки систем инженерного оборудования и их автоматизация.

27. Задачи разработки организационно-технологических решений и их автоматизация.

- 28. Функциональное назначение и модели алгоритмов расчета программ комплекса SCAD.
- 29. Панели инструментов окна дерева проекта SCAD.
- 30. Панели инструментов препроцессора программы SCAD.
- 31. Панели инструментов постпроцессора программы SCAD.
- 32. Вариативность построения расчетной схемы плоской рамы и фермы в SCAD.
- 33. Вариативность построения расчетной схемы фермы в SCAD.
- 34. Геометрические, жесткостные и нагрузочные характеристики проектируемого объекта.
- 35. Алгоритм построения расчетной схемы пространственного каркаса здания в SCAD.

#### **ПК-4.3. Знать**

- 36. Определение статических и динамических нагрузок в SCAD.
- 37. Автоматизированное проведение расчетов средствами SCAD.
- 38. Автоматизированное проведение расчетов при различных видах загружений с учетом ветровой и снеговой нагрузок, сейсмических воздействий в SCAD.
- 39. Построение эпюр усилий и моментов в SCAD.
- 40. Анализ работы конструкций во времени эксплуатации в программе SCAD.

### **ПК-4.5. Знать**

- 41. Особенности реализации инструмента препроцессора «создание поверхности вращения» в SCAD.
- 42. Особенности реализации инструмента препроцессора «создание поверхности вращения по заданной формуле» в SCAD.
- 43. Особенности реализации инструмента препроцессора «создание поверхности по заданной формуле» в SCAD.
- 44. Нахождение центра масс сечения составной конструкции в программе «Конструктор сечений».
- 45. Поиск тензора инерции в программе «Конструктор сечений».

## **ПК-4.6. Знать**

- 46. Особенности методики расчета здания по первой группе предельных состояний проектируемого объекта.
- 47. Особенности методики расчета здания по второй группе предельных состояний проектируемого объекта.
- 48. Реализация методики расчета для отдельно взятого конструктивного элемента здания по первой группе предельных состояний.
- 49. Реализация методики расчета для отдельно взятого конструктивного элемента здания по второй группе предельных состояний.

### **ПК-4.8. Знать**

- 50. Способы представления результатов расчета проектируемого объекта, полученных при использовании САПР.
- 51. Подготовка отчетной документации по результатам автоматизированного расчета средствами SCAD.
- 52. Корректировка отчета SCAD о выполненном расчете строительной конструкции посредством внесения графических изображений.
- 53. Способы защиты результатов работ по расчетному обоснованию и конструированию строительных конструкций зданий и сооружений промышленного и гражданского назначения.

# **Примерные темы контрольной работы по дисциплине Строительная информатика**

## **ПК-3.1. Иметь навыки, ПК-3.6. Иметь навыки, ПК-3.7. Иметь навыки**

- 1. Основные стадии и этапы процесса проектирования, согласования, экспертизы и утверждения проекта.
- 2. Цель и назначение автоматизации проектирования.
- 3. Состав и структура САПР.
- 4. Анализ и сравнительная характеристика существующих САПР в строительстве.
- 5. Виды обеспечений САПР: методическое, техническое, математическое, программное, информационное, организационное.
- 6. Виды программного обеспечения САПР.
- 7. Виды технического обеспечения САПР.
- 8. Виды информационного обеспечения САПР.
- 9. Виды математического обеспечения САПР.
- 10. Организационное обеспечение САПР.

# **ПК-4.1. Иметь навыки, ПК-4.3. Иметь навыки, ПК-4.5. Иметь навыки, ПК-4.6. Иметь навыки, ПК-4.8. Иметь навыки**

11. Общая характеристика подсистем проектирования (архитектурного, конструкторского, инженерного оборудования, организационно-технологического).

12. Классификация и общая характеристика автоматизированного рабочего места проектировщика.

13. Основные устройства ЭВМ и принцип их взаимодействия при использовании в проектной деятельности.

- 14. Персональные ЭВМ как основной рабочий инструмент проектировщика.
- 15. Автоматизированное рабочее место проектировщика на базе персонального компьютера.
- 16. Сети ЭВМ как способ персонально-коллективного использования средств вычисли тельной техники.
- 17. Оптимизация строительных конструкций, критерии и методы.
- 18. Задачи разработки систем инженерного оборудования и их автоматизация.
- 19. Задачи разработки организационно-технологических решений и их автоматизация.
- 20. Общие принципы построения технологии проектирования в условиях функционирования САПР.

## **Типовой комплект вопросов для входного тестирования по дисциплине Строительная информатика**

### **Раздел «Информационные технологии»**

- 1. Какой тип графики хорошо подходит для изображения чертежей
	- а) Векторная\*
	- б) Растровая
	- в) Трехмерная
	- г) Компьютерная
- 2. Основным элементом растрового изображения является
	- а) Кубик
	- б) Растровая единица
	- в) Пиксель\*
	- г) Бит
- 3. Число битов, используемых компьютером для хранения информации о каждом пикселе называют
	- а) Минимальным набором
	- б) Глубиной цвета\*
	- в) Стандартом цвета
	- г) Цветовой характеристикой
- 4. Недостатком растровых изображений является
	- а) Большой размер\*
	- б) Плохое качество
	- в) Малое количество цветов
	- г) Сильно ограниченное количество форматов

## 5.Векторная графика строится на совокупности

- а) Пикселей
- б) Точек\*
- в) Объектов
- г) Изображений
- 6. Количеством элементов в заданной области называют
	- а) Размерностью
	- б) Глубиной изображения
	- в) Разрешающей способностью\*
	- г) Квадратурой
- 7. Система аддитивных цветов включает
	- а) Зелёный, синий, красный цвета палитры\*
	- б) Жёлтый, красный, зелёный цвета палитры
	- в) Фиолетовый, оранжевый, красный цвета палитры
	- г) Жёлтый, синий, красный цвета палитры
- 8. Основное назначение индексированных палитр
	- а) Экономия выделяемых объемов памяти
	- б) Повышение чёткости изображения
	- в) Получение новых оттенков\*
	- г) Уточнение цветовой схемы
- 9. Масштабирование бывает..
	- а) Сильным и слабым
	- б) Пропорциональным и непропорциональным
	- в) Равномерным и неравномерным
	- г) Качественным и некачественным\*
- 10. Изображения с использованием какой графики проще всего масштабировать
	- а) Трёхмерной\*
	- б) Растровой
	- в) Векторной
	- г) В которой меньше цветов

## **Раздел «Физика»**

- 11. Сплошной цилиндр массы m катится без скольжения со скоростью *v*. Какова его кинетическая энергия? (Момент инерции цилиндра  $1/2mR^2$ , где R – радиус цилиндра).
	- 1.  $5/4mv^2$
	- 2. 4/5*mv*<sup>2</sup>
	- 3. 3/4*mv*<sup>2</sup>
	- 4. 7/10*mv*<sup>2</sup>
- 12. Камень массой *m*=2кг бросили под углом α=60<sup>°</sup> к горизонту со скоростью *v*<sub>0</sub>=15 м/с. Найти кинетическую энергию камня в высшей точке траектории. Сопротивлением воздуха пренебречь.
	- 1. 56 Дж
	- 2. 225 Дж
	- 3. 118 Дж
	- 4. 550 Дж
- 13. Тело массой 200 г падает вертикально вниз с ускорением 9 м/с<sup>2</sup>. Чему равна средняя сила сопротивления воздуха?
	- 1. 0,1 Н
	- 2. 0,2 Н
	- 3. 2,0 Н
	- 4. 20,0 Н
- 14. Материальная точка движется по окружности с постоянным по модулю центростремительным ускорением  $10 \text{ m/c}^2$ . Чему равен модуль вектора изменения ускорения точки за время, равное половине периода?
	- 1.  $0 \text{ M/c}$
	- 2. 2,5 м/c
	- 3. 14 м/c
	- 4. 20 м/c
- 15. К телу приложена сила 5 Н. Какова масса тела, если оно приобретает при этом ускорение 10 м/с2?
	- 1. 0,5 кг
	- 2. 1 кг
	- 3. 2 кг
	- 4. 2,5 кг
- 16. На рисунке приведен график зависимости силы упругости от деформации пружины (*Fупр x*), к которой подвешивают грузы различной массы.

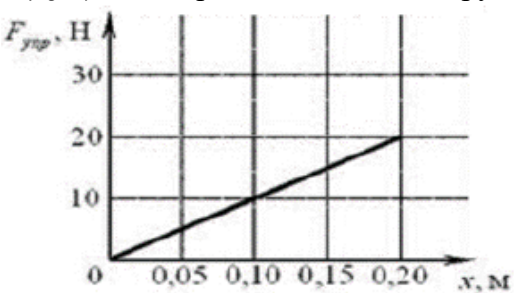

Чему равна масса груза при деформации пружины 20 см?

- 1. 200 г
- 2.  $400 r$
- 3. 2 кг
- 4. 4 кг
- 17. К маховику приложен вращательный момент 100 Н·м. Какое плечо должна иметь тормозящая сила в 500 Н, чтобы маховик не вращался?
	- 1. 20 см
	- 2. 30 см
	- 3. 40 см
	- 4. 50 см
- 18. Какую работу нужно совершить для того, чтобы на земле однородный стержень длиной 3 м и массой 10 кг поставить вертикально?
	- 1. 150 Дж
	- 2. 200 Дж
	- 3. 300 Дж
	- 4. 400 Дж
- 19. Полезная мощность насоса равна 10 кВт. Какой объём воды может поднять этот насос на поверхность земли с глубины 18 м в течении 30 мин? Плотность воды принять равной 1000 кг/м<sup>3</sup>.
	- 1. 50  $M^3$
	- 2.  $100 \text{ m}^3$
	- 3.  $120 \text{ m}^3$
	- 4.  $200 \text{ m}^3$
- 20. Зависимость координаты положения материальной точки *(х)* от времени *(t)* описывается уравнением:

 $x(t) = 5 - 13t + 9t^2$ .

В какой момент времени скорость материальной точки будет равна нулю? Ответ округлите до десятых (при необходимости).

### **Раздел «Теоретическая механика»**

21. Что такое абсолютно твердое тело?

**Ответ:** расстояние между любыми двумя точками которого при любых условиях нагружения остается постоянным

22. Главный момент внутренних сил, действующих на систему материальных точек, равен нулю. Следствием какого закона является это утверждение?

**Ответ:** закон о равенстве действия и противодействия

23. Чему равна алгебраическая величина момент силы относительно оси? **Ответ:** проекции вектора-момента силы относительно любого центра, принадлежащего оси, на данную ось

24. Чему равна сила трения? **Ответ:** F=fN

25. Материальная точка - это:

**Ответ:** условно принятое тело, размерами которого можно пренебречь, по сравнению с расстоянием на котором оно находится

26. По формуле  $\sqrt{F_1^2 + F_2^2 + 2^* F_1^* F_2^*} \cos \alpha$  определяют: **Ответ:** величину равнодействующей силы, от двух сил действующих из одной точки на одно тело.

27. Пространственная система сил — это: **Ответ:** система сил, линии действия которых не лежат в одной плоскости.

28. Центр тяжести параллелепипеда находится: **Ответ:** на пересечении диагоналей фигуры

29. Центр тяжести конуса находится: **Ответ:** на 1/3 высоты от основания фигуры

30. Реакции опор Ra и Rв в данной балке:

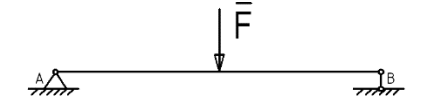

**Ответ:** численно равны и равны по модулю

31. Статика – это раздел теоретической механики, который изучает:

**Ответ:** общие законы равновесия материальных точек и твердых тел и их взаимодействие.

32. Сила – это:

**Ответ:** векторная величина, характеризующая механическое взаимодействие тел между собой.

33. Система сил– это:

**Ответ:** Совокупность всех векторных величин, действующих на одно тело.

34.  $F_{\Sigma}$  – это обозначение:

**Ответ:** равнодействующей силы.

35. Величину равнодействующей силы, от двух сил действующих из одной точки на одно тело определяют по формуле:

**Order:** 
$$
\sqrt{F_2^2 + F_1^2 + 2^* F_1^* F_2^* \cos \alpha}
$$

36. Сила  $\overline{F}$  лежит в плоскости ABCD и приложена в точке В.

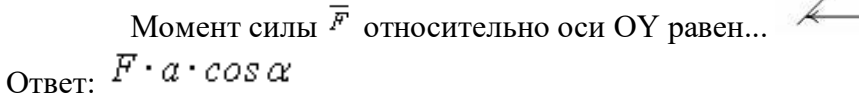

37. По ребрам прямоугольного параллелепипеда направлены силы  $\overline{F}$ ,  $\overline{Q}$   $_H \overline{T}$ .

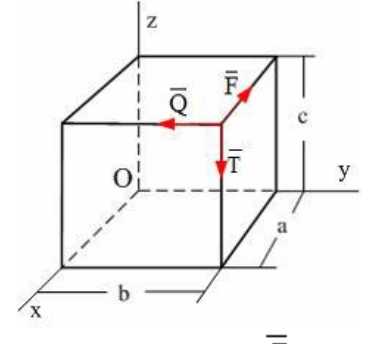

Момент силы  $\overline{F}$  относительно оси OZ равен...

## **Ответ:** Fb

38. К вершинам куба, со стороной равной а, приложены шесть сил  $F_1=F_2=F_3=F_4=F_5=F_6=F.$ 

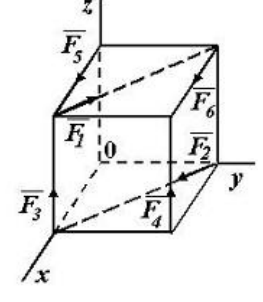

Сумма моментов всех сил системы относительно оси ОZ равна…

Ответ: -Fa

39. К вершинам куба, со стороной равной а, приложены шесть сил  $F_1=F_2=F_3=F_4=F_5=F_6=F$ .

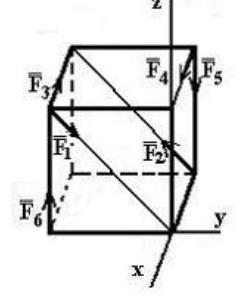

Сумма моментов всех сил системы относительно оси ОX равна…

Ответ: -Fa

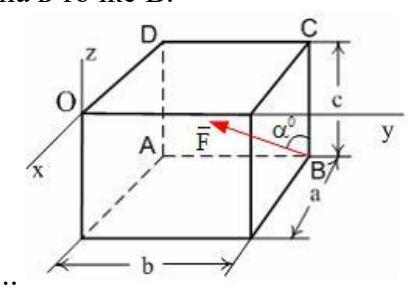

## **Типовой комплект заданий для итогового тестирования по дисциплине Строительная информатика**

## **ПК-3.1. Знать, ПК-3.6. Знать, ПК-3.7. Знать**

1. Чем характеризуется состояние равновесия системы?

**Ответ:** все ее точки имеют скорости и ускорения относительно заданной системы отсчета, равные нулю

2. Центр масс механической системы движется как материальная точка, масса которой равна массе всей системы. Какие силы приложены к механической системе?

**Ответ:** только внешние силы

3. Что такое центр тяжести тела?

**Ответ:** точка, в которой приложена равнодействующая параллельных сил тяжести

4. Что называется главным вектором системы сил? **Ответ:** геометрическая сумма всех действующих сил

5. Что такое плечо пары сил?

**Ответ:** кратчайшее расстояние между линиями действия сил

6. Что называется силой реакции связи?

**Ответ:** сила, с которой данная связь действует на тело, препятствуя его перемещению

7. Тела, ограничивающие перемещение других тел, называют:

**Ответ:** связями.

8. При освобождении объекта равновесия от связей реакции опор имеют различное количество неизвестных составляющих. Если опорой является жесткая заделка для плоской задачи, чему равно количество составляющих реакции связи?

#### **Ответ:** трем

9. Чему равен коэффициент восстановления при ударе? **Ответ:** отношению скорости после удара к скорости до удара

10. Пара сил оказывает на тело: **Ответ:** вращающее действие

11. Моментом силы относительно точки называется: **Ответ:** произведение силы на плечо

12. Единицей измерения момента является: **Ответ:** Н\*м

13. Единицей измерения сосредоточенной силы является: **Ответ:** Н

14. Единицей измерения распределённой силы является: **Ответ:** Н/м

## **ПК-4.1. Знать, ПК-4.3. Знать, ПК-4.5. Знать,**

## **ПК-4.6. Знать, ПК-4.8. Знать**

15. Равнодействующая сила – это:

**Ответ:** такая сила, которое оказывает на тело такое же действие, как и все силы, воздействующие на тело вместе взятые.

16. Уравновешивающая сила равна:

**Ответ:** по величине равнодействующей силе, лежит с ней на одной ЛДС, но направлена в противоположную сторону.

17. Опора допускает поворот вокруг шарнира и перемещение вдоль опорной поверхности. Реакция направлена перпендикулярно опорной поверхности:

### **Ответ:** шарнирно-подвижная опора

18. Опора допускает поворот вокруг шарнира и может быть заменена двумя составляющими силы вдоль осей координат:

### **Ответ:** шарнирно-неподвижная опора

19. Опора не допускает поворот вокруг шарнира и может быть заменена двумя составляющими силы вдоль осей координат:

### **Ответ:** защемление

20. При освобождении объекта равновесия от связей реакции опор имеют различное количество неизвестных составляющих. Если опорой является идеально гладкая опора, то количество составляющих реакции связи равно…

### **Ответ:** единице

21. При освобождении объекта равновесия от связей реакции опор имеют различное количество неизвестных составляющих. Если опорой является невесомая нерастяжимая гибкая связь, то количество составляющих реакции связи равно…

## **Ответ:** единице

22. При освобождении объекта равновесия от связей, реакции опор имеют различное количество неизвестных составляющих. Если опорой является цилиндрический шарнир, то количество составляющих реакции связи для пространственной задачи равно…

**Ответ:** двум

## **Типовые вопросы к защите лабораторных работ по дисциплине Строительная информатика**

## **Раздел 1.**

## **Основные понятия автоматизированного проектирования и его обеспечение. Конструктор сечений.**

## **ПК-3.1. Уметь, ПК-3.6. Уметь, ПК-3.7. Уметь**

1. Меню программы «Конструктор сечений»

- 2. Обзор каталогов швеллеров, уголков программы «Конструктор сечений».
- 3. Можно ли самому нарисовать нестандартный швеллер?
- 4. Как определить тензор инерции нестандартного швеллера в программе «Конструктор сечений»?
	- 5. Сколько систем координат использует программа «Конструктор сечений»?
	- 6. Как эти системы координат обозначаются?
	- 7. Каков минимальный размер сетки?
	- 8. Как обозначаются главные оси уголка?
	- 9. Как повернуть систему координат?
	- 10. Как повернуть саму деталь, не изменяя систему координат?

## **ПК-4.1. Уметь, ПК-4.3. Уметь, ПК-4.5. Уметь, ПК-4.6. Уметь, ПК-4.8. Уметь**

11. Какие инструменты при построении расчетной модели схожи в программах «Консул» и «Конструктор сечений».

12. Новые возможности программы «Консул» по сравнению с программой «Конструктор сечений».

13. Как задать и программе «Конструктор сечений» лист, если его нет ни и одном из каталогов?

14. В каком месте окна можно видеть координаты текущей точки?

15. Как обозначается угол поворота главных осей?

## **Раздел 2.**

## **Координирующее окно проекта, препроцессор, процессор и постпроцессор ПК SCAD. Инструменты по проектированию и расчету стержневых конструкций на плоскости.**

## **ПК-3.1. Уметь, ПК-3.6. Уметь, ПК-3.7. Уметь**

16. Как задать узлы?

17. Как удалить узлы?

18. Как получить справочную информацию по узлу?

19. Как вставить шарнир в концы стержня (в узлы). Какой конец стрежня считается первым, а какой вторым?

20. Что такое освобождение связей?

21. Что произойдет при вставке шарнира, если поставить галочки на напротив строки «вообще»?

22. В строительных конструкциях существуют шарниры или их нет?

23. Каким образом получить информацию по стержню и по узлу?

24. 10. Каким образом закрепить конструкцию? Что такое закрепление? Что произойдет, если не закрепить узлы?

25. Каким образом задается точность вычислений?

### **ПК-4.1. Уметь, ПК-4.3. Уметь, ПК-4.5. Уметь, ПК-4.6. Уметь, ПК-4.8. Уметь**

26. Как задать параметрически жесткость стержня или пластины?

27. Как задать численно жесткость стержня или пластины, жесткости?

28. Что делать, если при расчете мы не учитываем продольную жесткость, а только изгибную? Ведь в SCAD всегда учитывается и то и другое.

29. Как удалять загружения?

30. Как удалять нагрузки? Какие вопросы задает SCAD при удалении нагрузок?

- 31. Что такое сосредоточенная нагрузка?
- 32. Что такое распределенная нагрузка?
- 33. Как задать трапециевидную нагрузку?
- 34. Где устанавливаются единицы измерения?
- 35. Как показать нагрузки и значения нагрузок на схеме?

#### **Раздел 3.**

## **Технические средства и программные возможности SCAD по проектированию пространственного каркаса зданий**

#### **ПК-3.1. Уметь, ПК-3.6. Уметь, ПК-3.7. Уметь**

36. Как сделать так чтобы SCAD не выдавал данные промежуточных вычислений на стержне?

37. Как задать систему координат глобальную и локальную? Зачем вообще нужна локальная система координат?

- 38. Как совершить расчет на сейсмическое воздействие?
- 39. Как совершить расчет на ветровую нагрузку?
- 40. Что такое импульсное воздействие? Как совершить расчет на импульсное воздействие.
- 41. Что такое модальный анализ?
- 42. Что такое собственные формы колебаний конструкции?
- 43. Что такое первая форма колебаний?
- 44. Что такое частоты собственных колебаний конструкции?

#### **ПК-4.1. Уметь, ПК-4.3. Уметь, ПК-4.5. Уметь, ПК-4.6. Уметь, ПК-4.8. Уметь**

45. Сколько частот у моста, крана, судна?

46. Сколько форм и собственных частот колебаний конструкций учитывается при разработке проекта?

47. Что такое рама?

48. Что такое ферма?

49. Как прочесть результаты расчета в SCAD?

50. Какие данные выдает SCAD по конкретному узлу?

51. Какого вида бывает курсор? Как поменять цвет экрана?

52. Как производить сборку конструкции из двух разных схем (файлов)?

53. Что произойдет при сборке с совпавшими узлами? Они склеятся или нет?

#### **Раздел 4.**

## **SCAD: расчет плит и поверхностей вращения. ПК-3.1. Уметь, ПК-3.6. Уметь, ПК-3.7. Уметь**

54. Как задать прямоугольную плиту?

55. Как задать плиту произвольной формы?

56. Как закреплять границы плиты?

57. Как нарисовать усеченный конус?

58. Как нарисовать четверть сферы

59. Как разделить стержни на части? Сколько способов существует?

60. Как рисовать цилиндрические поверхности?

61. Как навесить плиты на готовую стержневую конструкцию?

#### **ПК-4.1. Уметь, ПК-4.3. Уметь, ПК-4.5. Уметь, ПК-4.6. Уметь, ПК-4.8. Уметь**

62. Расчет мостов и зданий — это бесконечномерные задачи или конечномерные?

63. На сколько частей нужно разделить мост, длиной в километр, что бы получить необходимую точность?

64. Верно ли утверждение: «Чем больше число частей, на которые мы делим рассчитываемый мост, тем точнее результат»?

65. Что такое конечные элементы? Зачем надо цилиндры разбивать на конечные элементы?

66. Что находиться в библиотеке конечных элементов SCAD?

67. Как тиражировать рамно-стержневую конструкцию и превратить ее из плоской в пространственную? Сколько клавиш SCAD определено для этой цели?

68. Как и зачем необходимо задавать инерционные массы?